自社にとって最適な生産計画の作り方セミナー  $\sim 120$ 分で理解する、生産計画自動生成ツールの活用方法  $\sim$ 14:00 開始予定

### マイク、カメラをOFFにしてしばらくお待ちください

### **Zoomの表示名は、セミナー申し込み時の お名前としていただけますようご協力お願いいたします**

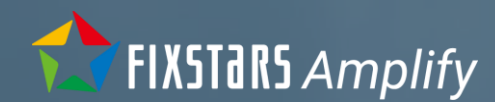

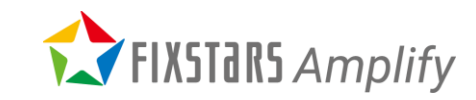

# **自社にとって最適な生産計画の作り方セミナー**

### **~ 120分で理解する、生産計画自動生成ツールの活用方法! ~**

 $\mathbb{R}$  Fixed  $\mathbb{R}$   $\mathbb{R}$ 

# **本日のAgenda**

- はじめに
- 会社紹介
- Fixstars Amplify Scheduling Engine のご紹介
- 生産計画最適化のワークショップ

### 休憩

- 生産計画最適化のワークショップ (続き)
- 事例、価格、今後の進め方等のご紹介
- Wrap Up

質問は随時ZoomのチャットかQ&Aでお願いします

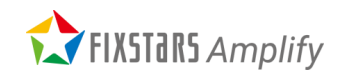

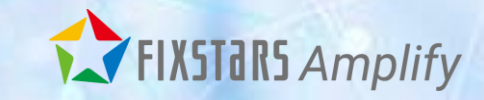

### はじめに

**本セミナーのゴール**

- ⚫ 最適化問題を解くためのクラウドサービス「Fixstars Amplify」と、その一製品で ある「Fixstars Amplify Scheduling Engine」(Amplify SE) を知り、Amplify SE を 使ってスケジューリング最適化問題を解くための手法やプロセスを理解する
- ⚫ ワークショップを通して、実際に Amplify SE を使ってみることで、自社の業務へ の適用のイメージを掴む

質問は随時ZoomのチャットかQ&Aでお願いします

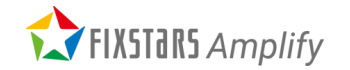

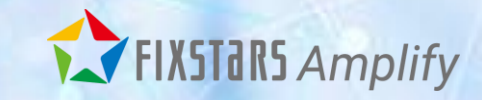

### 会社紹介

### **フィックスターズの基本情報**

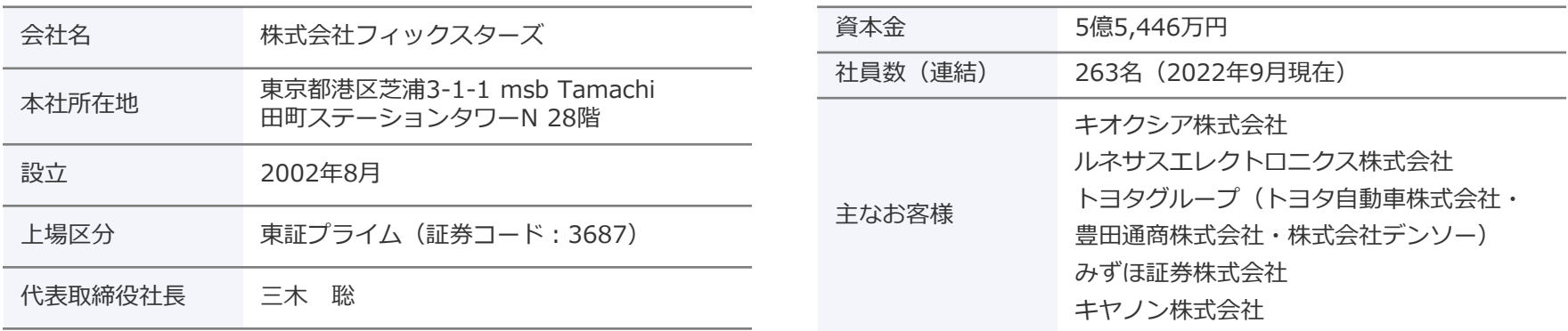

#### グループ会社

 $2021/10/1~$ (フィックスターズからスピンアウト)

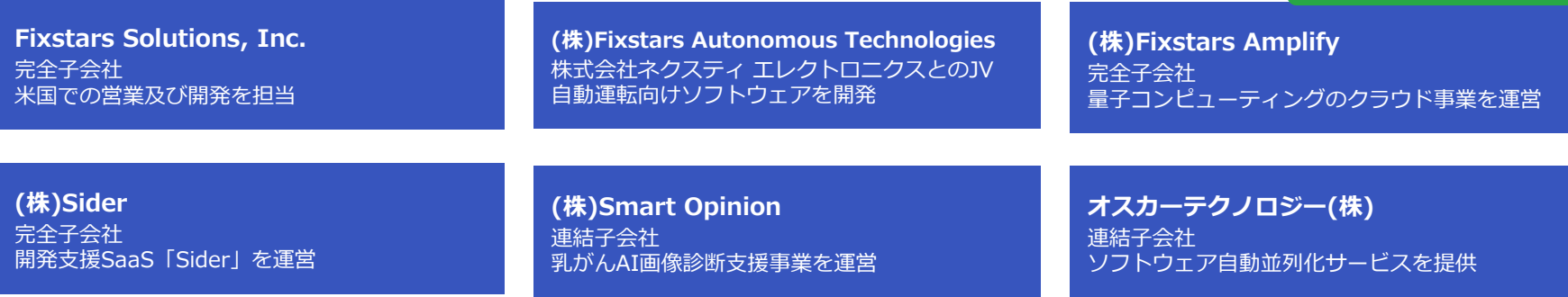

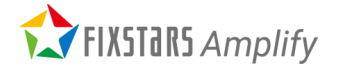

**フィックスターズのサービス概要**

お客様専任のエンジニアが直接ヒアリングを行い、**高速化**を実現するために乗り越えるべき 課題や問題を明確にしていきます。

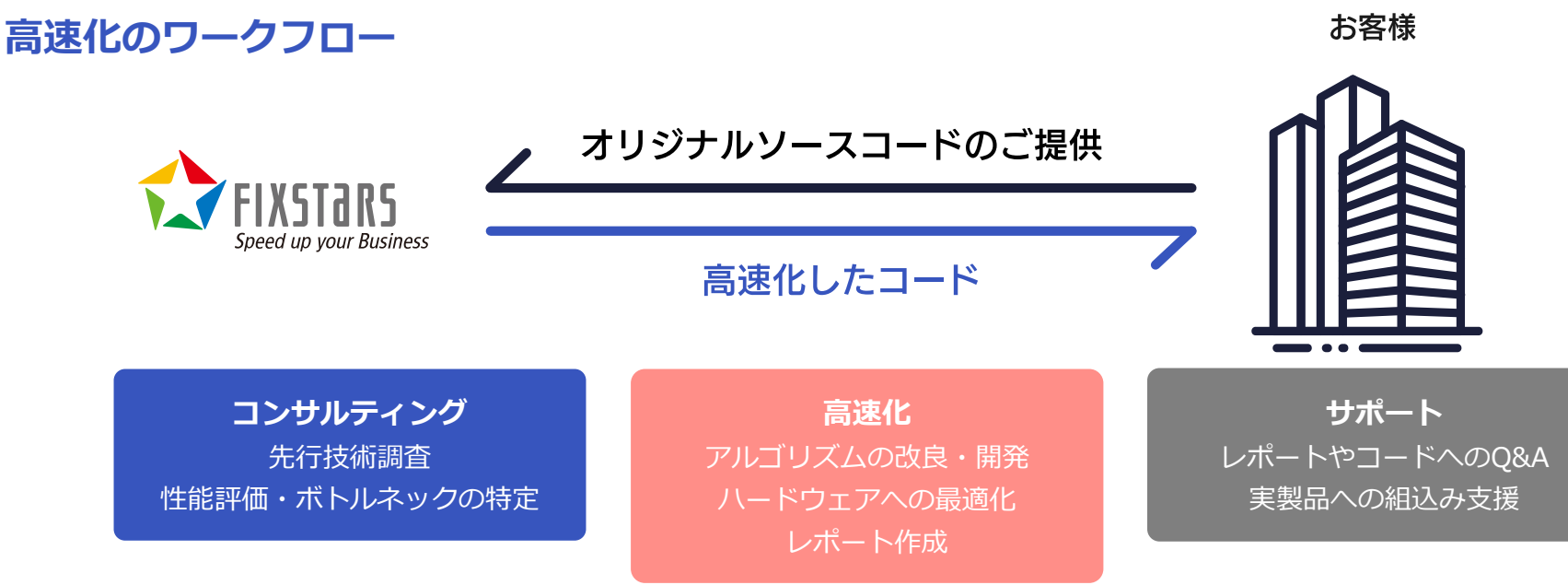

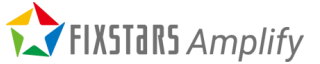

## **フィックスターズの量子・最適化技術への取り組み**

### 次世代技術を先取りし 今ある課題の解決を目指す

#### 2018年 NEDOのプロジェクトに採択 「イジングマシン共通ソフトウェア

基盤の研究開発」

#### 2023年

9月: 新製品 Fixstars Amplify Scheduling Engine リリース 11月: Toshiba SQBM+を標準マシンに追加 12月: 累計実行回数3,000万回突破

#### 2022年

5月: Fixstars Amplify がGurobi、IBM-Quantumをサポート 7月: 累計実行回数1,000万回突破

#### 2021年

2月: 量子アニーリングクラウドサービス「Fixstars Amplify」提供開始 **10月: 子会社Fixstars Amplifyを設立**

11月: Q-STAR 量子技術による新産業創出協議会に特別会員として加入

#### 2019年

2017年 日本で初めて D-Wave Systems社と提携 **FIXSTARS Amplify** 

#### SIPの研究開発に参画

「光・量子を活用したSociety 5.0実現化技術:光電子情報処理」

# **Fixstars Amplify: 製品ポートフォリオ**

#### Fixstars Amplify  $(2021/2~)$

- **汎用的な問題**に対応する SDK と実行環境 (AE)
- <sup>2</sup>次の QUBO 問題が得意
- シフト最適化、経路最適化、設計変数最適化向けに 自分で**自由に定式化**した目的関数や制約条件の中で 一番良い組み合わせを高速・高精度に探索
- 量子アニーリング・イジングマシンを活用してブラ ックボックス最適化問題を解くことも可能

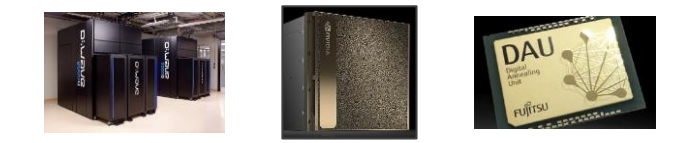

#### Fixstars Amplify Scheduling Engine  $(2023/9\sim)$

- **スケジューリング問題に特化**した SDK と実行環境 (Scheduling Engine)
- 最適化の目的を Makespan の最小化に絞り、**定式化 不要**で、複雑な制約条件を通常のプログラミングの 延長で実装可能
- 生産計画・人員シフト計画・配送計画など幅広いス ケジューリングに適用可能

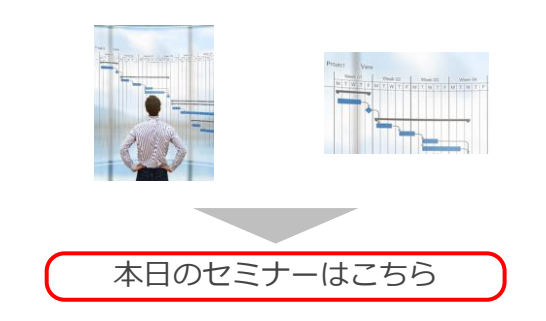

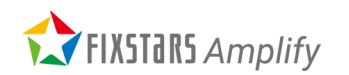

# **様々な分野でFixstars Amplifyの利用が拡大しています**

豊田通商株式会社

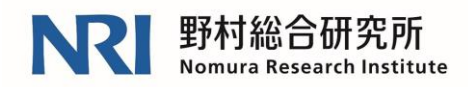

Better Life<br>with IT

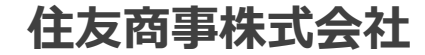

Fusic

豊田中央研究所

登録社・組織数: 約650

NTT DATA

株式会社ネクスティ エレクトロニクス

累計実行回数: 3,500万回超

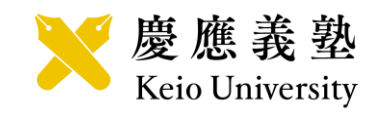

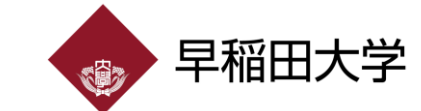

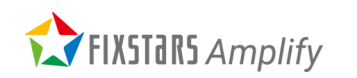

Copyright© Fixstars Group 11

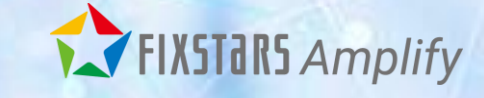

### Fixstars Amplify Scheduling Engine のご紹介

# **Fixstars Amplify Scheduling Engine とは**

Fixstars Amplify Scheduling Engine (Amplify SE) は、プログラム開発を簡単に行えるソフトウェア 開発支援キット (SDK) と、高精度な解を瞬時に求める高性能な計算エンジンによって、スケジュール 最適化アプリをユーザー自ら構築できるクラウドサービスです

<https://amplify.fixstars.com/scheduling>

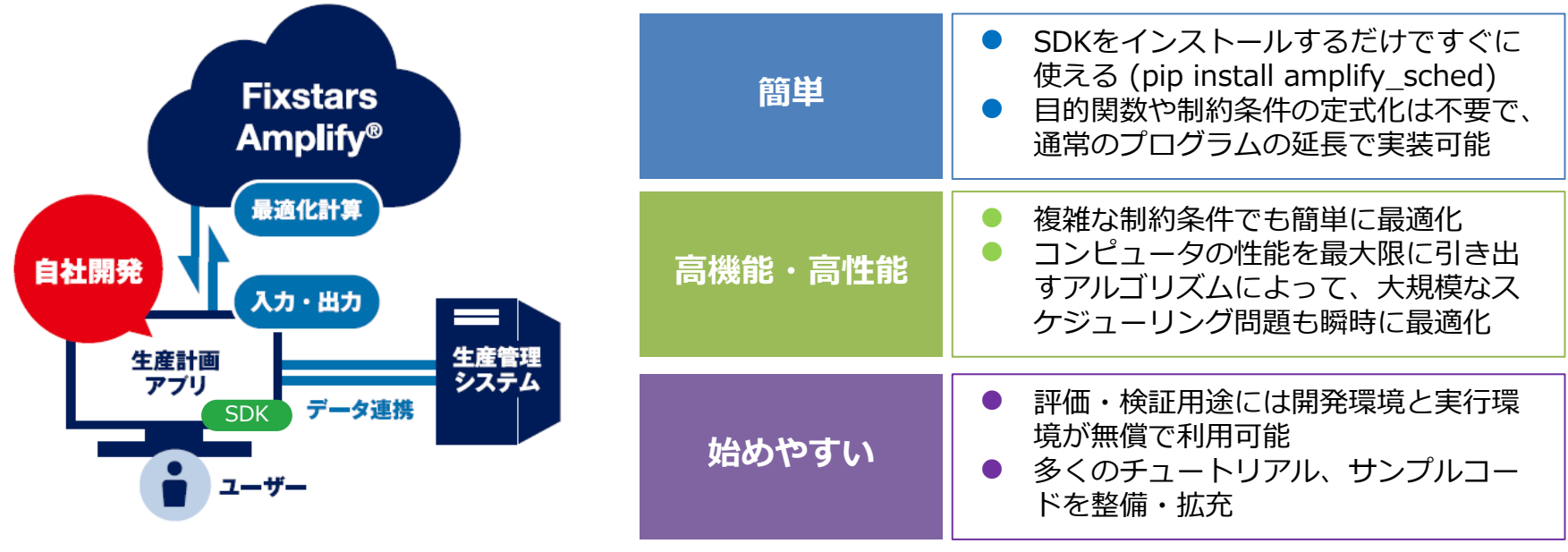

STARS Amplifv

# **Amplify SE によるスケジューリング問題の最適化**

Amplify SE なら、自社固有の状況や条件を考慮して、生産性の最大化や在庫を最小化する計画を瞬時に 立案できます

<https://amplify.fixstars.com/ja/scheduling/product>

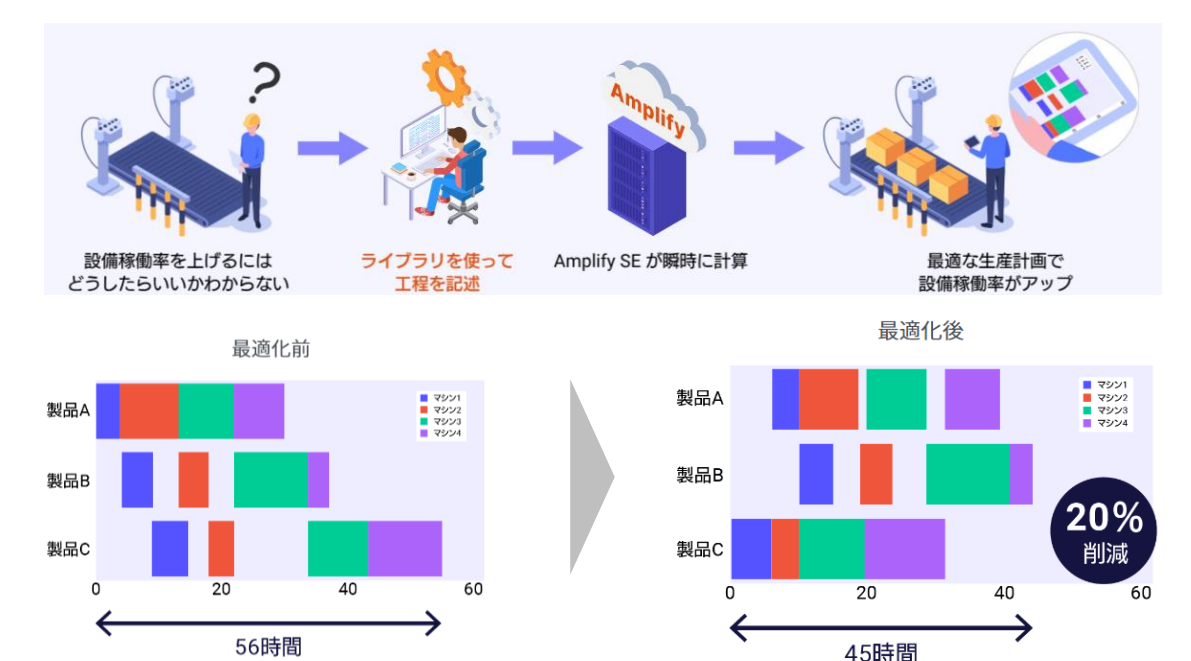

**THE FIXSTARS Amplify** 

実装のイメージ

from amplify sched import \*  $model = Model()$ model.jobs.add("Job A") model.machines.add("Machine X") model.jobs["Job A"].append(Task()) model.jobs["Job A"][0].processing times["Machine  $X''$ ] = 10  $model$ .jobs["Job A"][0].release\_time = 10  $model.join5["Job A"][0].deadline = 20$ gantt = model.solve(token=token, timeout=1) gantt.timeline()

マシンや様々な条件等の情報を model に追 加していき、最後に model をマシンに投げ て求解します (目的は Makespan (最終生産 完了時間) の最小化)

# **ソフトウェア開発支援キット**

Amplify SE には、実際の現場にある工程の合流・分割、在庫置き場の容量、段取り時間など複雑な制約 条件がサポートされており、簡単に実装できます

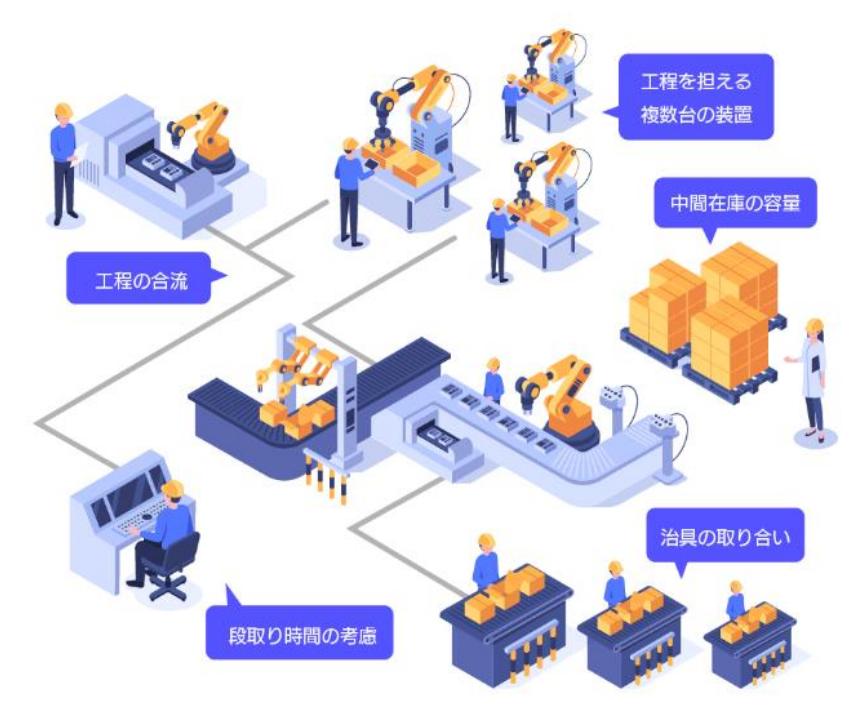

#### setup\_time

ある Machine において、ある Task からある Task への切り替えにかかる準備時間(setup time)を 設定できます。準備時間が設定されている場合、その時間より短い問隔では次の Task を開始でき ません

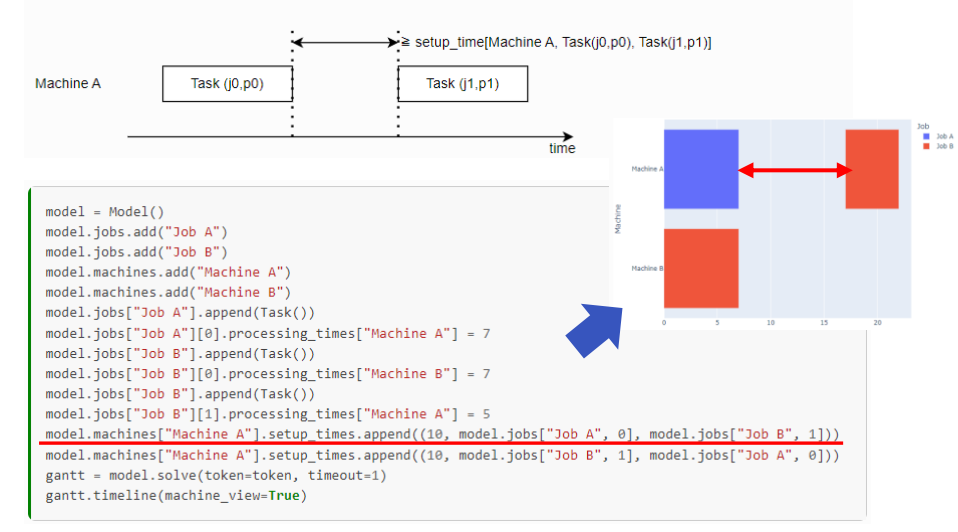

EXPENSIONS Amplify

**ソフトウェア開発支援キット**

**FIXSTARS** Amplify

#### 様々な条件を表現するため便利な[機能]が多数用意されています

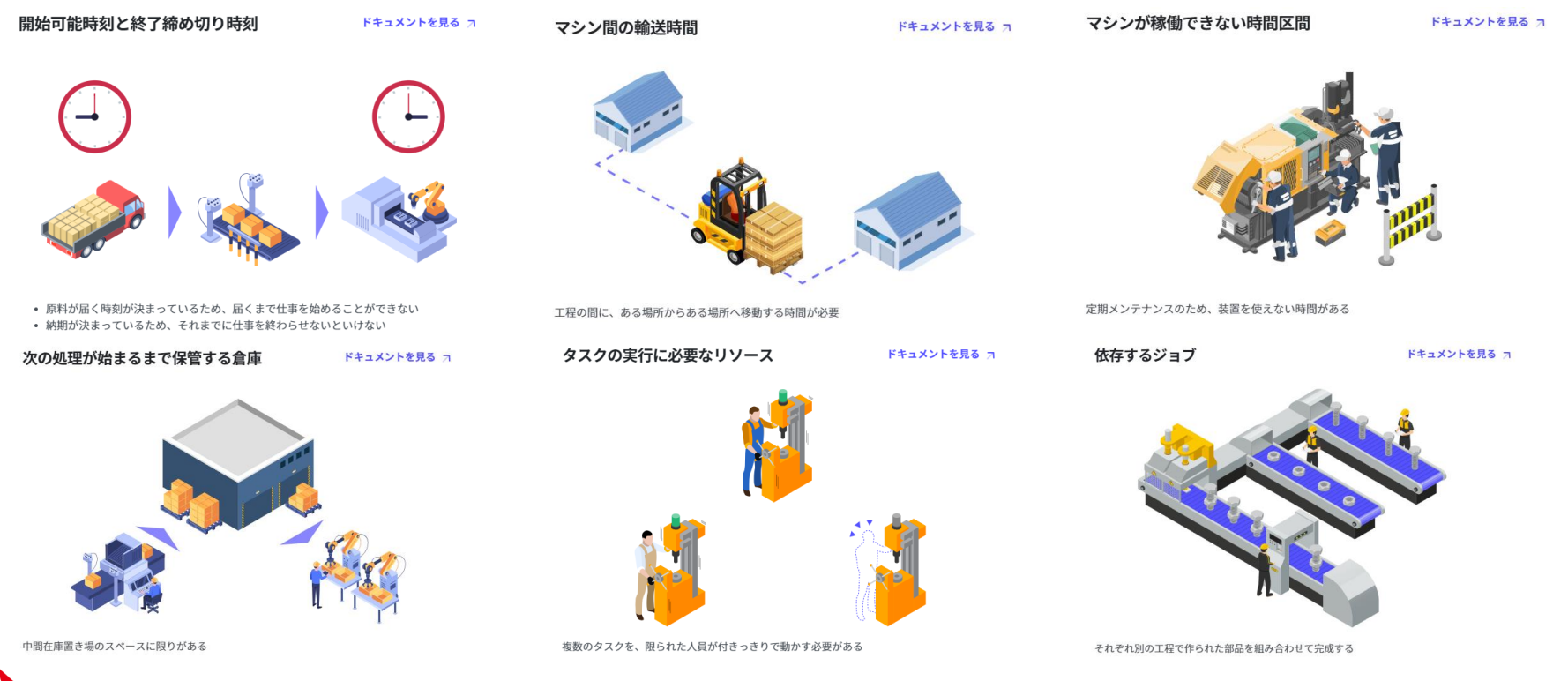

### **高性能な計算エンジン**

クラウドにある最先端の高性能コンピュータ群と、コンピュータの性能を最大限に引き出すアルゴリズム によって、大規模なスケジューリング問題も瞬時に最適化計算ができます

<https://amplify.fixstars.com/ja/scheduling/product#engine>

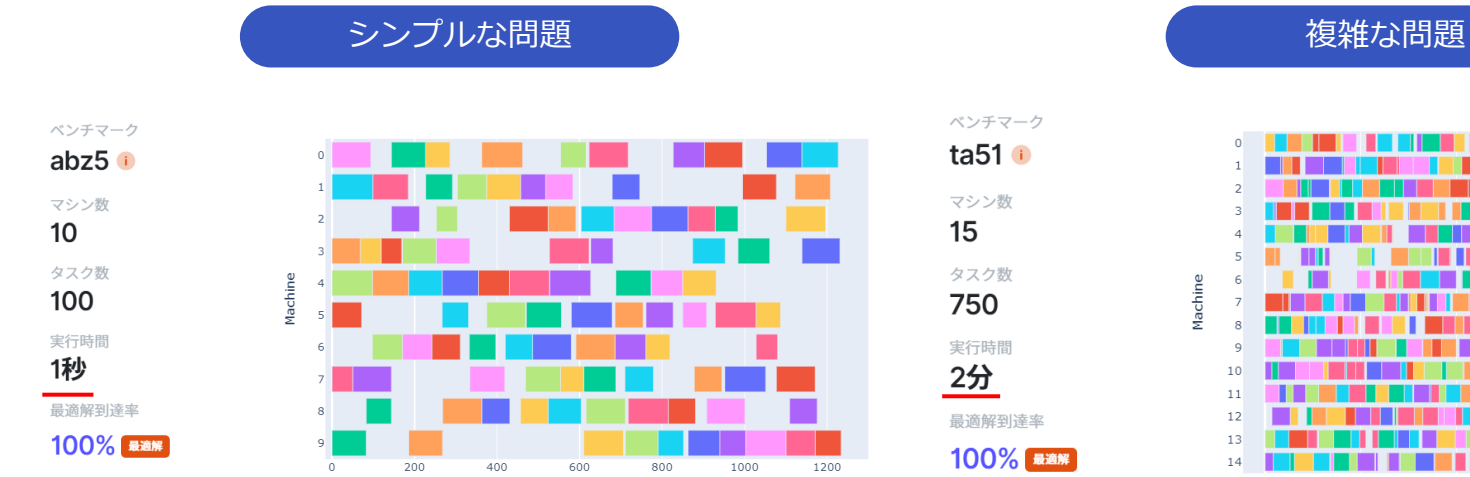

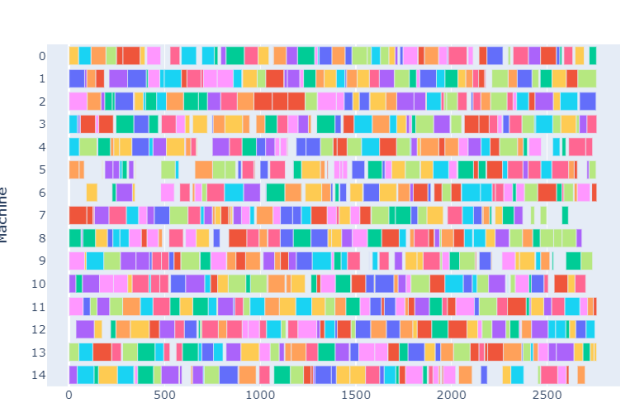

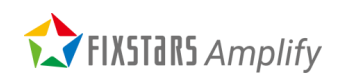

# **無料で始めることができて、学習コンテンツも豊富**

無料で始められるクラウドサービスなので、思い立ったその日からご利用いただけます。ウェブサイトに チュートリアルやサンプルコードなど豊富な学習コンテンツをご用意していますので、初心者の方でも簡 単に始められます

<https://amplify.fixstars.com/ja/scheduling/resources>

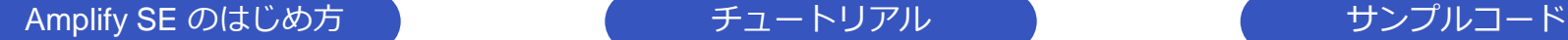

ユーザー登録と無料トークンの入手 無料トークンはユーザー登録と同時に発行されます。

Amplify SEを使うためのPython環境の準備 Amplify SEを利用するためのPython環境を準備します。

Amplify SEを使ってプログラムを作って実行

#### 1. 今すぐ動かしたい方

2. Google Colaboratoryで試してみたい方 (Google Colaboratoryを使用します)

3. 本格的な開発をしたい方 (Python環境 + Visual Studio Codeを使用します)

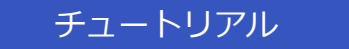

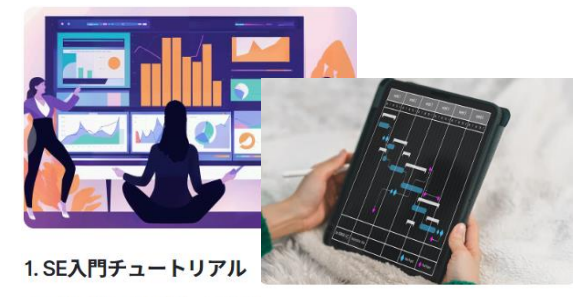

Amplify SEへようこそ。こちら,<br>リアルを始めてください。始めi<sup>4</sup>・より柔軟な生産計画立案(実装 ジューリング例を使って、Ampl<sup>例</sup>

みについて説明します。

詳しく見る→

あるクッキー工場を題材とし、各タスクを処 理可能なマシン候補が複数ある場合の生産計 面立案について考えます。

#### 詳しく見る→

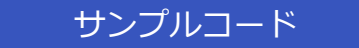

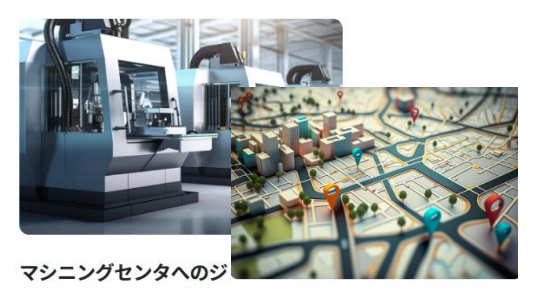

必要工具の異なる様々な材料加记送スケジューリング 具交換装置搭載の加工機械で 、<br>Amplify SEの応用例として、荷物輸送や旅客 ョブ割り当てについて考えます 、<br>送迎などの配送スケジューリングについて取 り扱います。 詳しく見る→

詳しく見る→

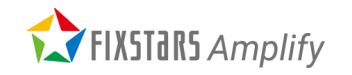

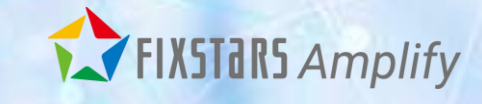

### 生産計画最適化のワークショップ  $\sim$ 事前準備 $\sim$

# **ワークショップの事前準備(1)**

• ご自身の PC のブラウザ上で Python のプログラミングを行います。Google Colaboratory を使うので、 事前に Google Colaboratory にログインできることをご確認ください (Google アカウントが必要です)。

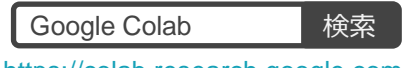

<https://colab.research.google.com/>

• Fixstars Amplify の無料トークンの取得有無を ご確認ください。まだの方は[、こちら](https://amplify.fixstars.com/ja/register) から ユーザー登録をして無料トークンを取得して ください(1分で完了します)。

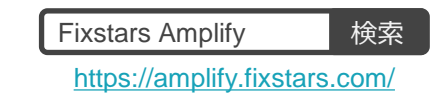

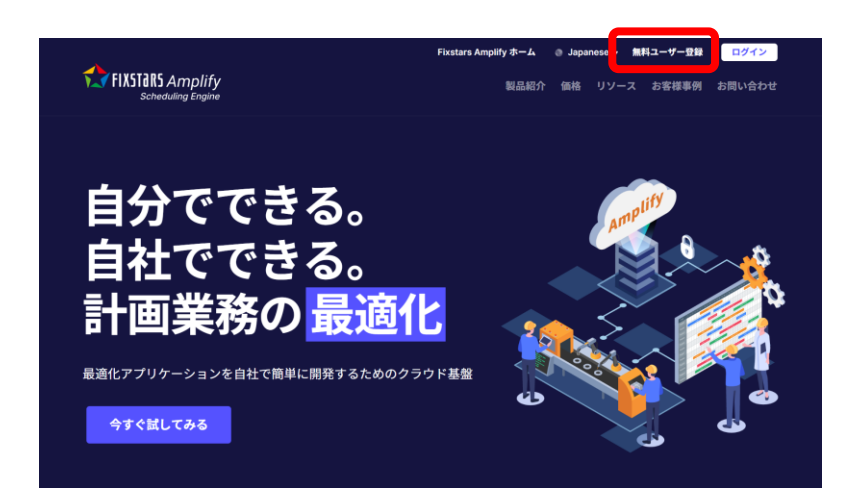

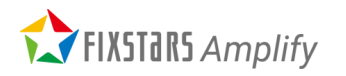

## **ワークショップの事前準備(2)**

取得された Amplify SE の無料トークンを用いてトークンチェック用のサンプルコードが動くか、以下のス テップでご確認をお願いします。

- 1. 以下の URL にアクセスしてください。サンプルコードは閲覧のみ可能な状態なので、「ファイル」→「ドライブにコピーを保存」して、 ご自身の Google ドライブにコピーを作成してください。 <https://colab.research.google.com/drive/1sFPSn7CGNX4i4BsGLxC4SDdVVtwSkLLG#scrollTo=5WBioiZf5A5y>
- 2. コピーしたファイルの1番目のセルにご自身の無料トークンを入力してください (\*\*\*印の部分を書き換えてください)。ご自身の無料ト ークンは、「アクセストークン」ページの「Fixstars Amplify SE」のセクションでご確認いただけます。トークンを入力後、再生ボタンま たは Shift +Enter で1番目のセルを実行して下さい。

token = "\*\*\*\*\*\*\*\*\*\*\*\*\*\*\*\*\*\*\*\*\*\*\*\*\*\*\*\*\*\*\*\*\*\*\*" # ご自身のトークンを入力

3. 1番目のセルの実行が完了したら、2番目のセルも再生ボタンまたは Shift + Enter で実行してください。ガントチャートが出力されれば OK です!

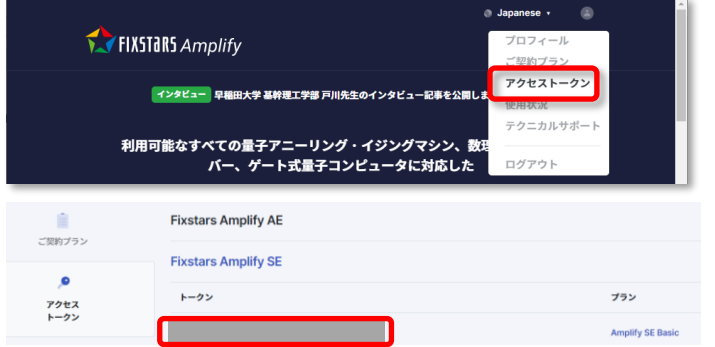

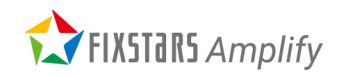

# **ワークショップの事前準備(3)**

- ⚫ ワークショップで使うサンプルコードを以下の URL より取得して下さい。サンプルコードは閲覧のみ可能 な状態なので、「ファイル」→「ドライブにコピーを保存」して、ご自身の Google ドライブにコピーを 作成してください。
- ⚫ サンプルコードの1番目のセルにはご自身の Amplify SE のトークンを入力いただく必要があります。

➢ サンプルコード [https://colab.research.google.com/drive/1aKewDnJb3j0dyrpmpj0T22MssUprFo\\_5?hl=ja#scrollTo=\\_6qEc5kvko4C](https://colab.research.google.com/drive/1aKewDnJb3j0dyrpmpj0T22MssUprFo_5?hl=ja#scrollTo=_6qEc5kvko4C)

> 質問は随時、チャット か Q&A でお願いします。 対応可能なメンバーが対応致します。

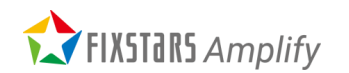

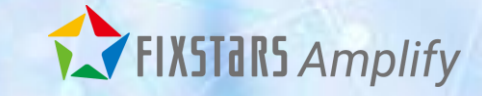

# 生産計画最適化のワークショップ

### **ワークショップ: 本日取り扱う問題**

<https://amplify.fixstars.com/ja/scheduling/resources#code>

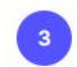

### サンプルコード

ウェブブラウザ上で、様々なスケジューリング問題のサンプルコードを実行することができます。

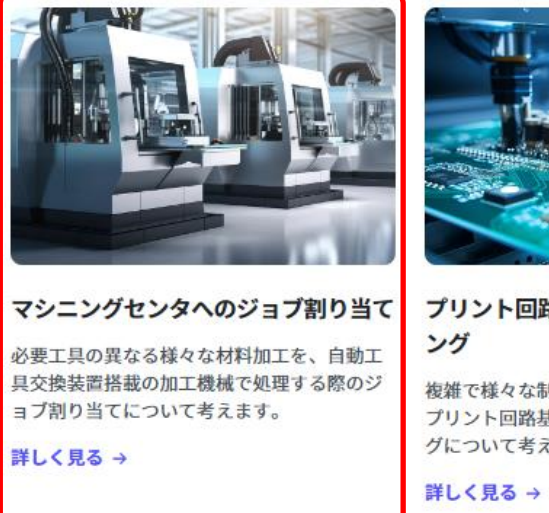

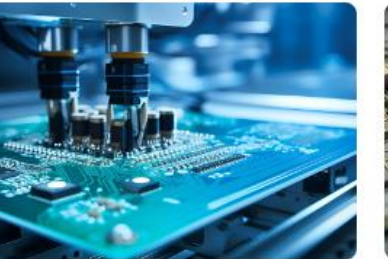

### プリント回路基盤の生産スケジューリ

複雑で様々な制約を伴う工程から構成される プリント回路基板製造の最適スケジューリン グについて考えます。

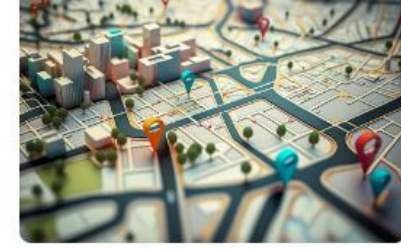

配送スケジューリング

Amplify SEの応用例として、荷物輸送や旅客 送迎などの配送スケジューリングについて取 り扱います。

詳しく見る→

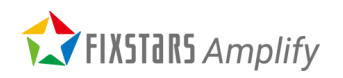

**マシニングセンタとは**

マシニングセンタ(machining center)は、回転工具を使用してフライス削りや中ぐり、穴あけ、ねじ 立てといった切削加工を、1台で行える工作機械

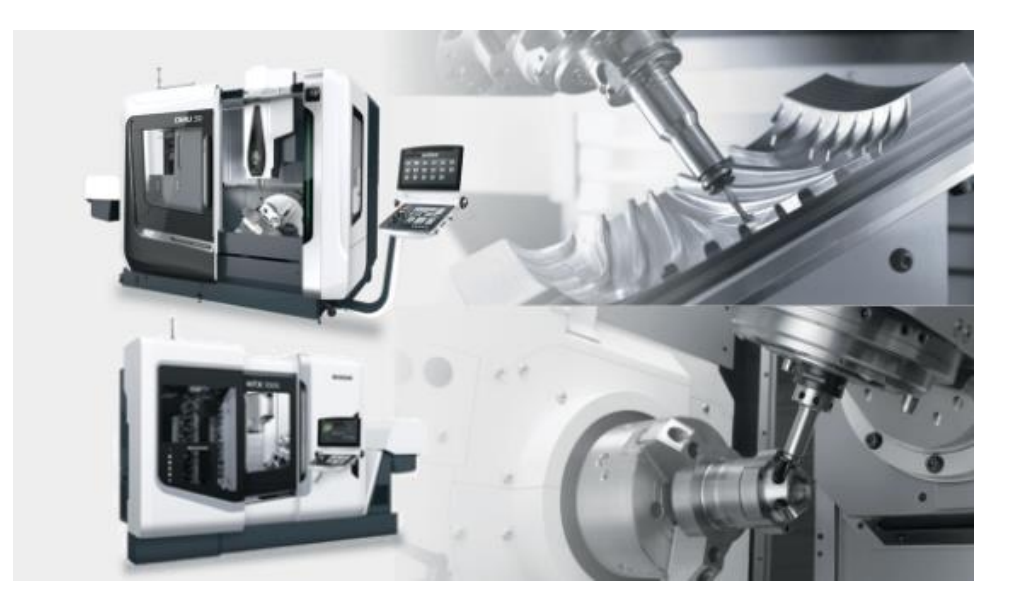

(出展: https://www.dmgmori.co.jp/products/machines/)

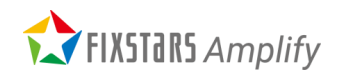

**ワークショップ: 問題設定**

「3台のマシニングセンタを使って15種類の材料を加工して15個の完成品を作ります。マシニングセンタによって、同じ材料を加工す るのにかかる「加工時間」は異なります。また、加工する材料に応じて計20種類の工具の中から必要な工具をマシニングセンタに取り 付ける必要があり、工具の取り外し・取り付けのための「入れ替え時間」がかかります。各工具の在庫は2~3個あり、同じ工具を必要 とする材料もあります。工具をやりくりしながら、加工時間と入れ替え時間を考慮して、最終の製品の完了時間が一番短くなる効率的 な計画を立てます

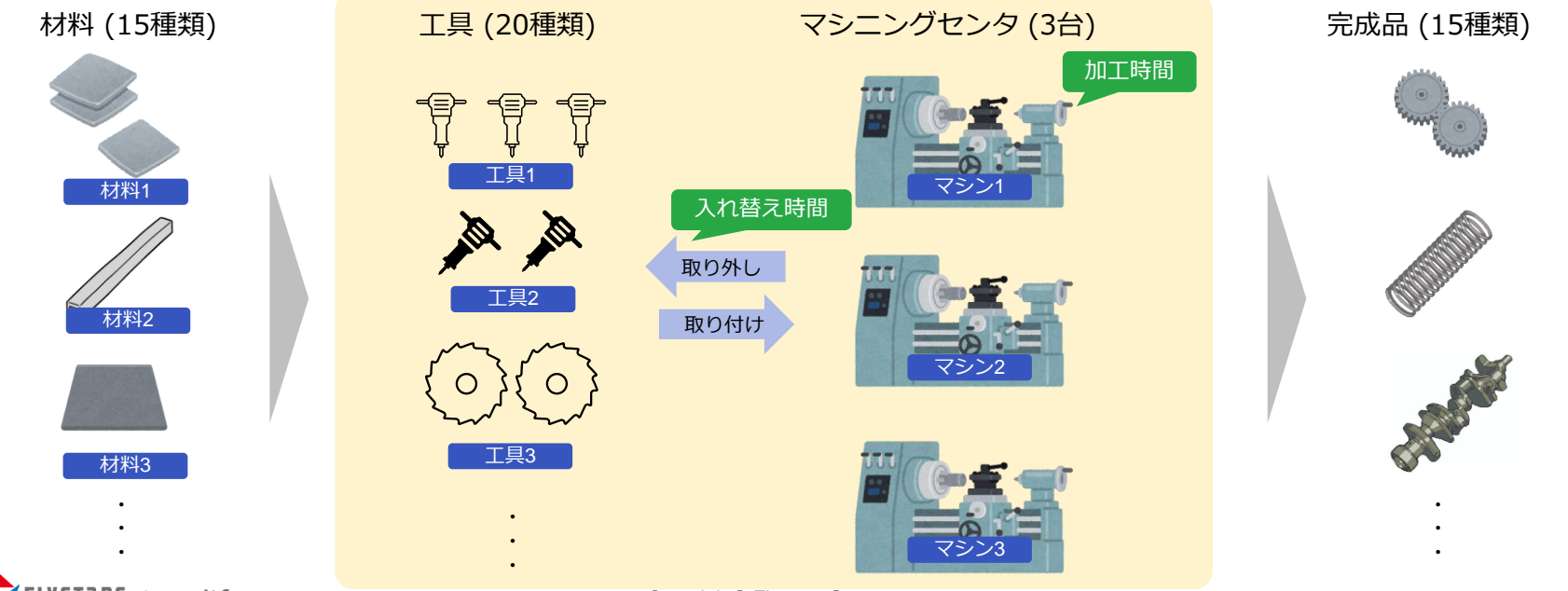

**FIXSTARS** Amplify

Copyright© Fixstars Group

**ワークショップ: 必要な入力情報**

「3台のマシニングセンタを使って15種類の材料を加工して15個の完成品を作ります。マシニングセンタによって、同じ材料を加工す るのにかかる「加工時間」は異なります。また、加工する材料に応じて計20種類の工具の中から必要な工具をマシニングセンタに取り 付ける必要があり、工具の取り外し・取り付けのための「入れ替え時間」がかかります。各工具の在庫は2~3個あり、同じ工具を必要 とする材料もあります。工具をやりくりしながら、加工時間と入れ替え時間を考慮して、最終の製品の完了時間が一番短くなる効率的 な計画を立てます

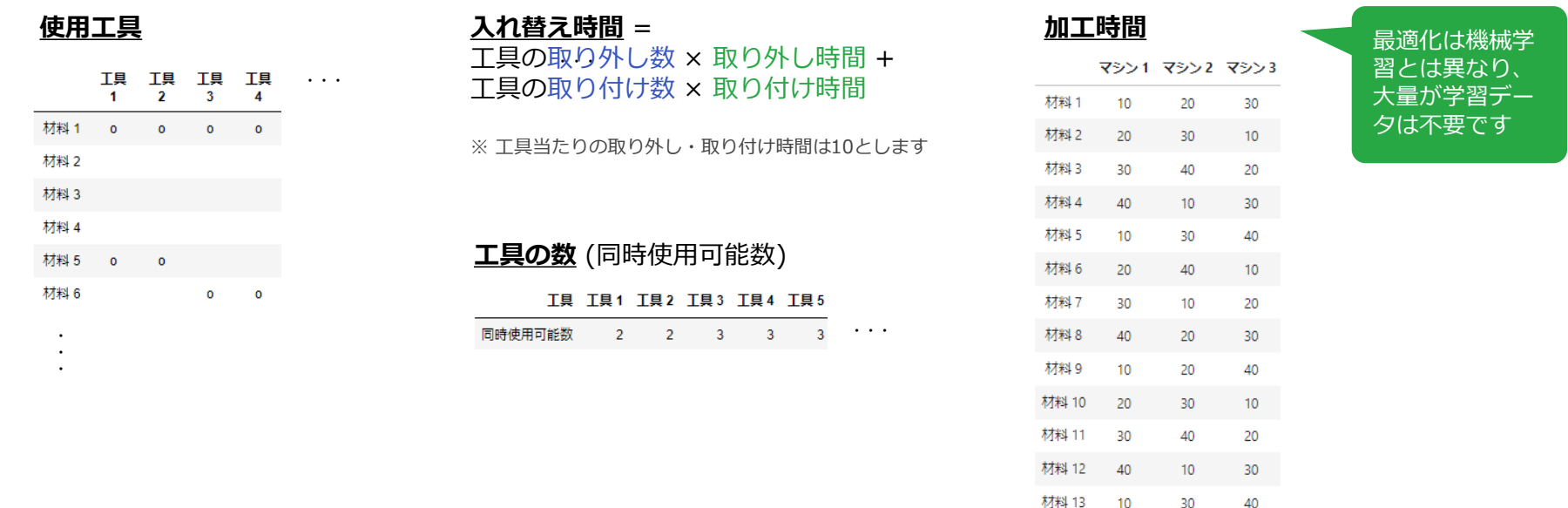

材料 14

材料 15

20

 $30$ 

40

 $10<sup>°</sup>$ 

 $10<sup>-10</sup>$ 

20

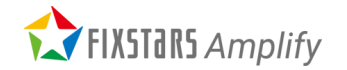

**ワークショップ: 人の手でやってみよう**

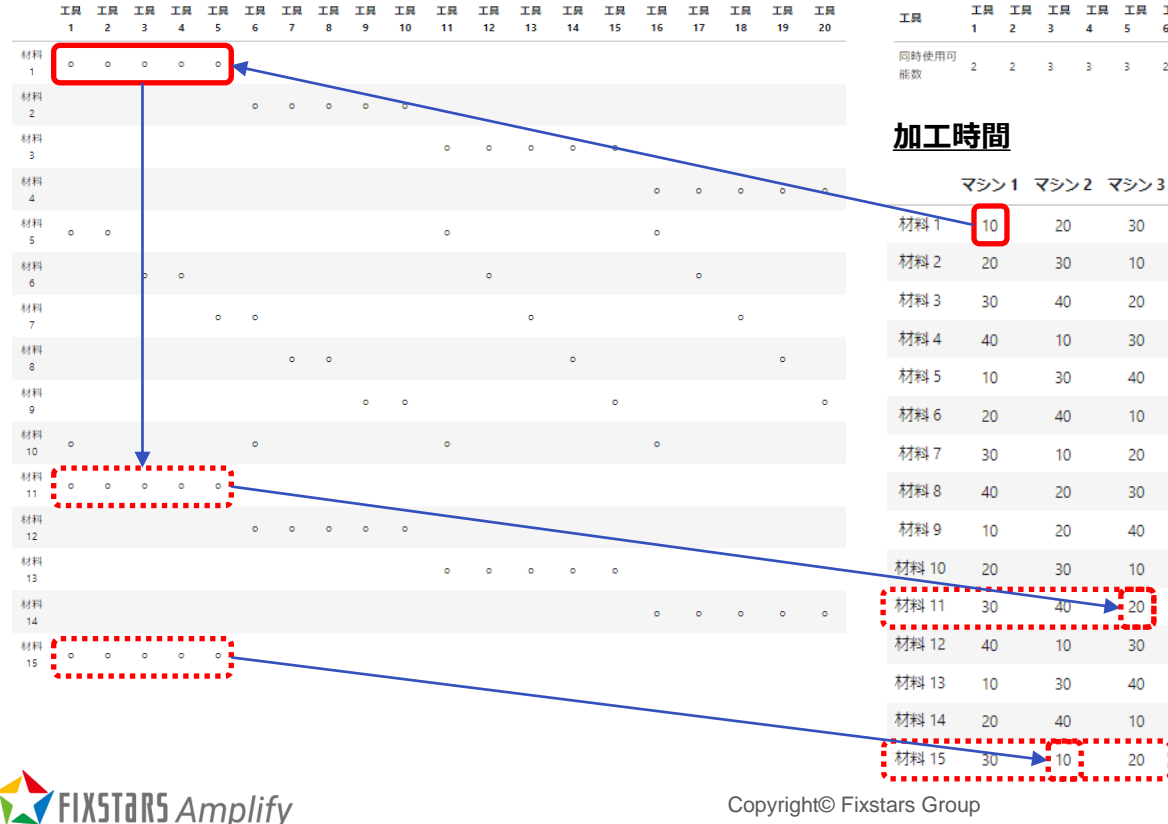

#### **使用工具 工具の数** (同時使用可能数)

30

 $10<sub>10</sub>$ 

20

30

40

 $10<sup>°</sup>$ 

20

30

40

 $10$ 

30

40

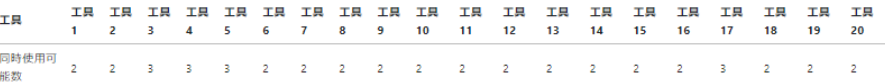

まずは、「材料1」を処理時間が短い「マシン1」に 割り当ててみよう、、「工具1~5」を「マシン1」 に割り当てて、、「材料11」と「材料15」は同じ 「工具1~5」を使うから、同じ「マシン1」に割り 当てれば切り替え時間が必要ないから連続で作った 方がいいな、、いや、、それとも、切り替え時間が かかったとしても、処理時間が短い別のマシンでや った方がいいのか、、、う~ん、それぞれの場合で その先もやってみるしかないか、、、組合せ多すぎ じゃないか、、これを人の手でやるの無理じゃない か、、、

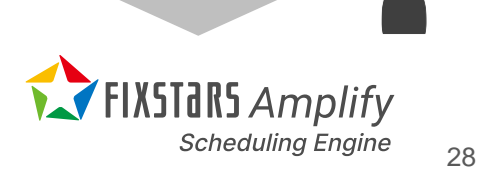

**ワークショップ: 一つの答え**

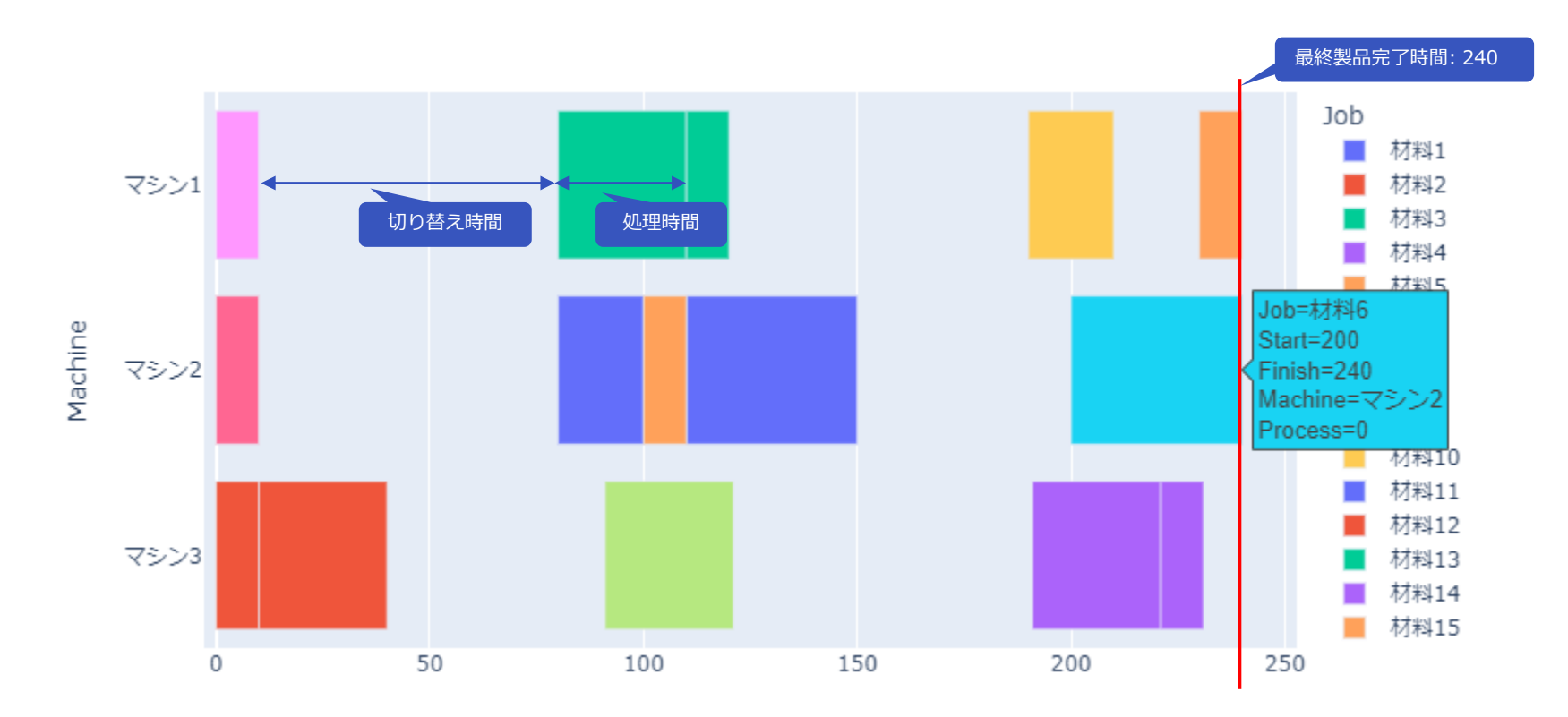

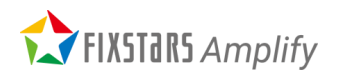

**ワークショップ: 解くための 3 steps**

「3台のマシニングセンタを使って15種類の材料を加工して15個の完成品を作ります。マシニングセンタによって、同じ材料を加工す るのにかかる「加工時間」は異なります。また、加工する材料に応じて計20種類の工具の中から必要な工具をマシニングセンタに取り 付ける必要があり、工具の取り外し・取り付けのための「入れ替え時間」がかかります。各工具の在庫は2~3個あり、同じ工具を必要 とする材料もあります。工具をやりくりしながら、加工時間と入れ替え時間を考慮して、最終の製品の完了時間が一番短くなる効率的 な計画を立てます

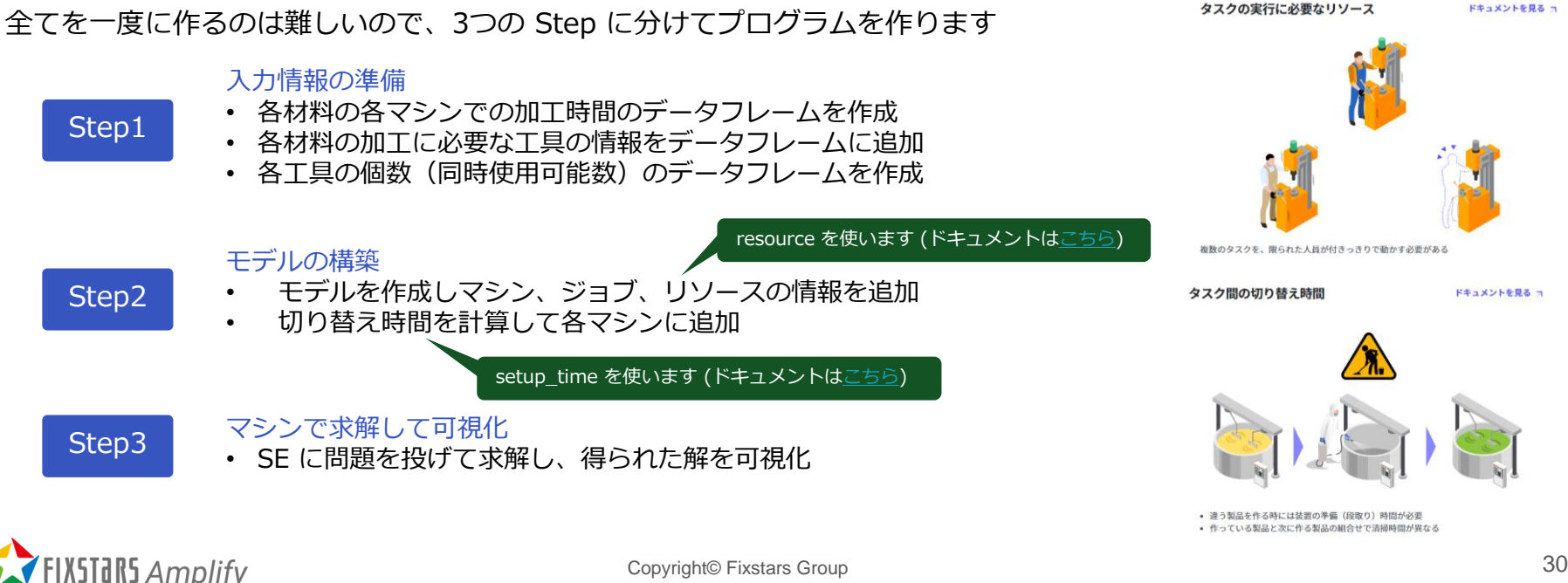

入力情報の準備

Step1

- ■• 各材料の各マシンでの加工時間のデータフレームを作成
	- 各材料の加工に必要な工具の情報をデータフレームに追加
	- 各工具の個数(同時使用可能数)のデータフレームを作成 実装

各材料の各マシンでの加工時間のデータフレーム

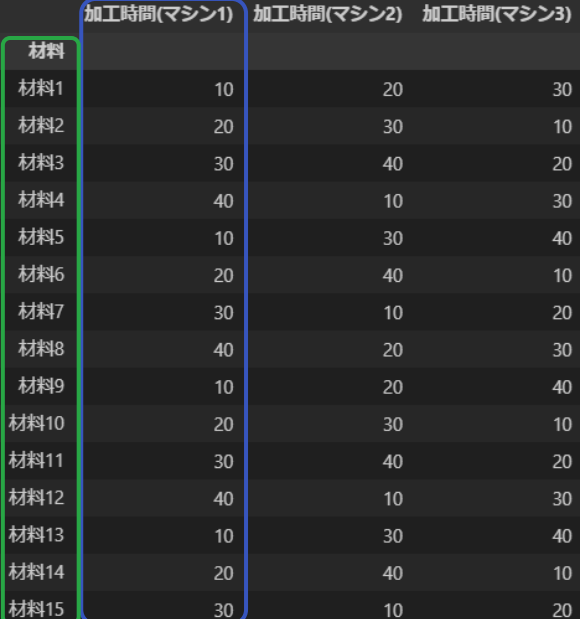

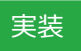

import pandas as pd # Python のデータ構造やデータ処理を行うデータ解析ライブラリ

machine list = ["マシン1", "マシン2", "マシン3"] # マシニングセンタのリスト

# (1) 材料の情報をまとめたDataFrameを構築する  $df$  material =  $pd.DataFrame()$ 

#### # 材料の名前

**df material** ["材料"] = ["材料(}". format(i) for i in range(1, 16)] df material.set index("材料", inplace=True)

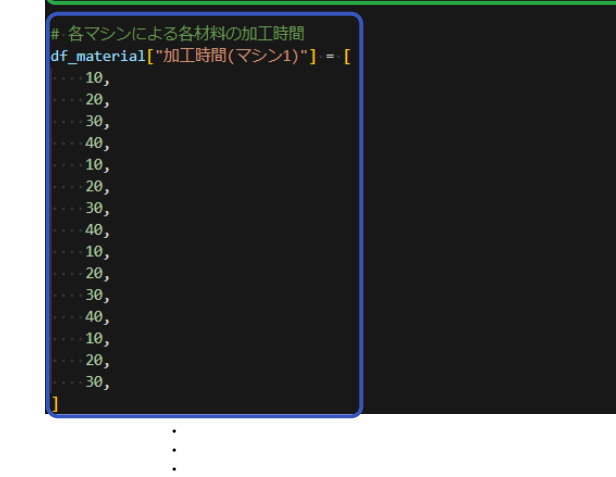

remove work time = 10 # 工具の取り外し時間 set work time = 10 # 工具の取り付け時間

Copyright© Fixstars Group 31 今回のワークショップでは、取り外しも取り付けも、 工具あたりにかかる時間を 10 とします

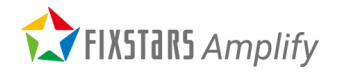

#### 入力情報の準備

Step1

- 各材料の各マシンでの加工時間のデータフレームを作成
- 各材料の加工に必要な工具の情報をデータフレームに追加
	- 各工具の個数(同時使用可能数)のデータフレームを作成

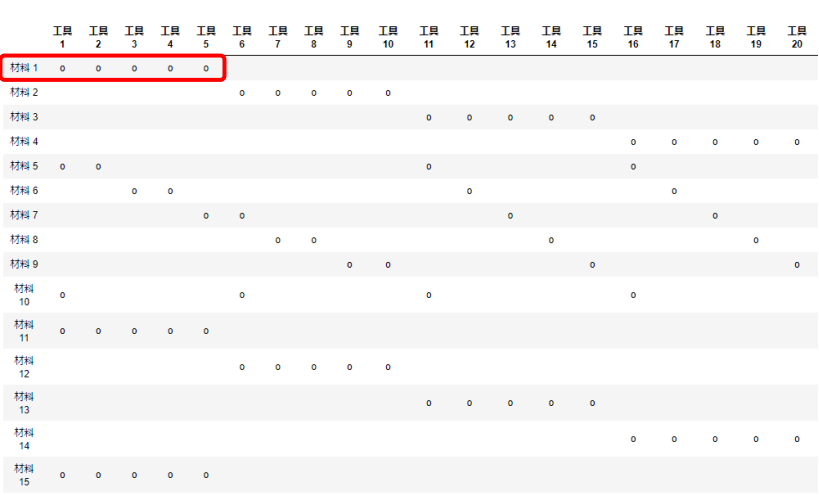

実装

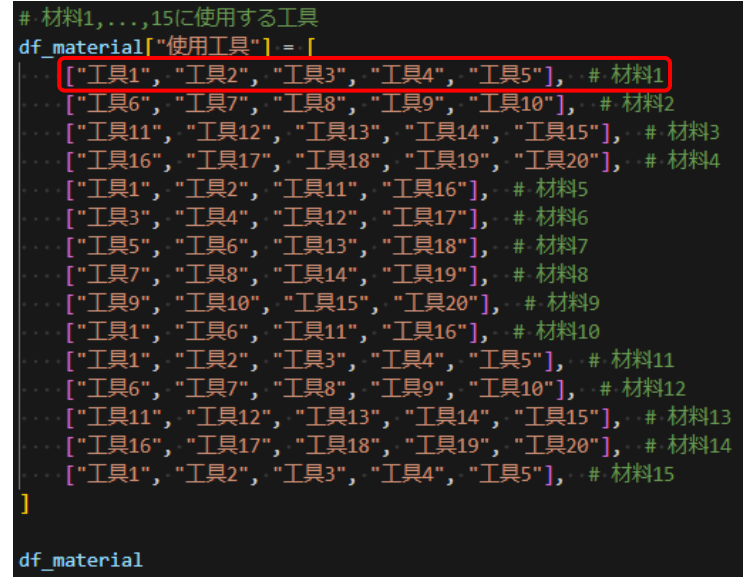

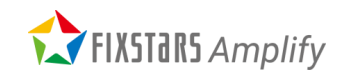

入力情報の準備

Step1

- 各材料の各マシンでの加工時間のデータフレームを作成
- 各材料の加工に必要な工具の情報をデータフレームに追加
- 各工具の個数(同時使用可能数)のデータフレームを作成 $\blacksquare$

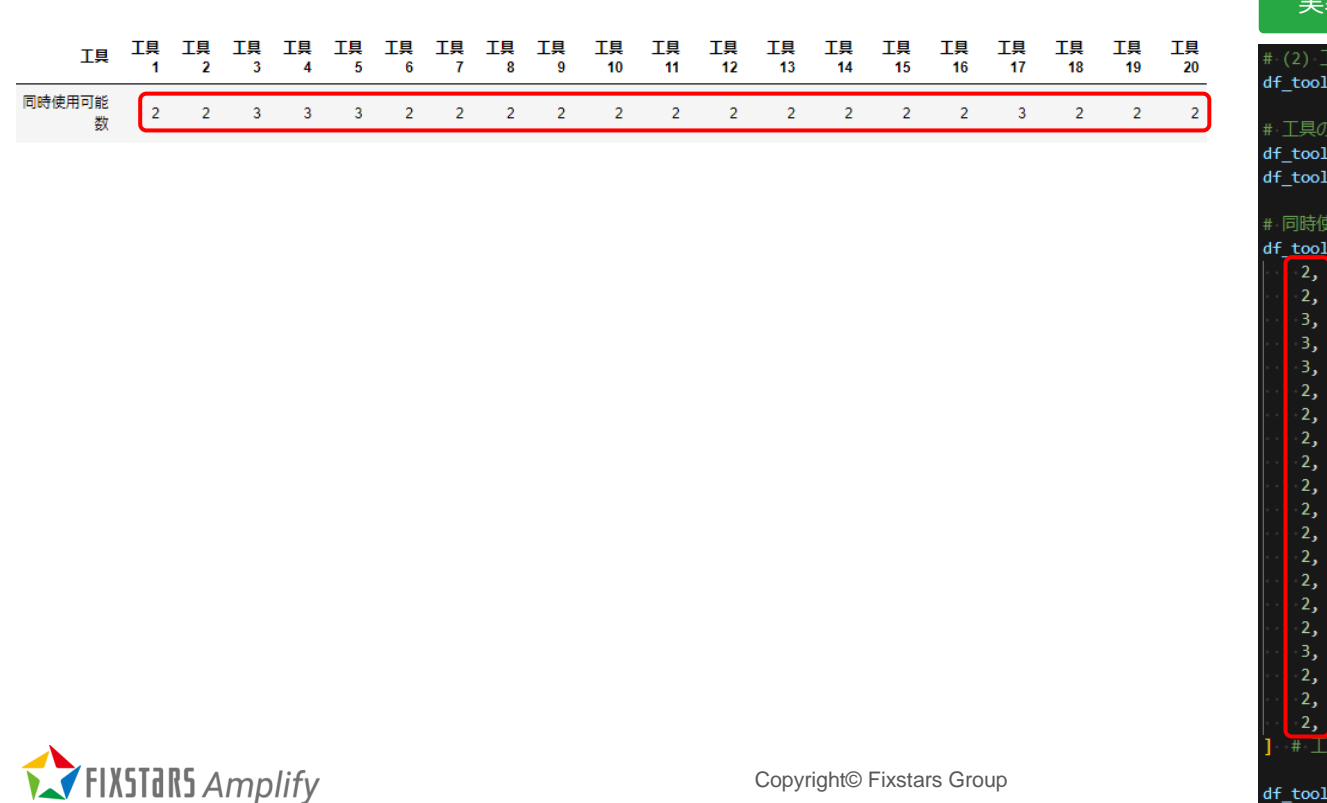

#### 実装

(2) 工具の情報をまとめたDataFrameを構築する  $\text{tool} = \text{pd.DataFrame}()$ 

#### T具の名前

 $\overline{2}$ З,

tool["工具"] = ["工具{}".format(i) for i in range(1, 21)] -<br><sup>:</sup> tool.set index("工具", inplace=True)

#### 同時使用可能数

# 工具1, 2, ..., 20

 $2,$ 

モデルの構築

Step2

- モデルを作成しマシン、リソース、ジョブの情報を追加
	- 切り替え時間を計算して各マシンに追加

#### まず、モデルを構築するにあたり必要な用語の整理をします

#### [https://amplify.fixstars.com/ja/scheduling/resources/tutorial/se\\_concept](https://amplify.fixstars.com/ja/scheduling/resources/tutorial/se_concept)

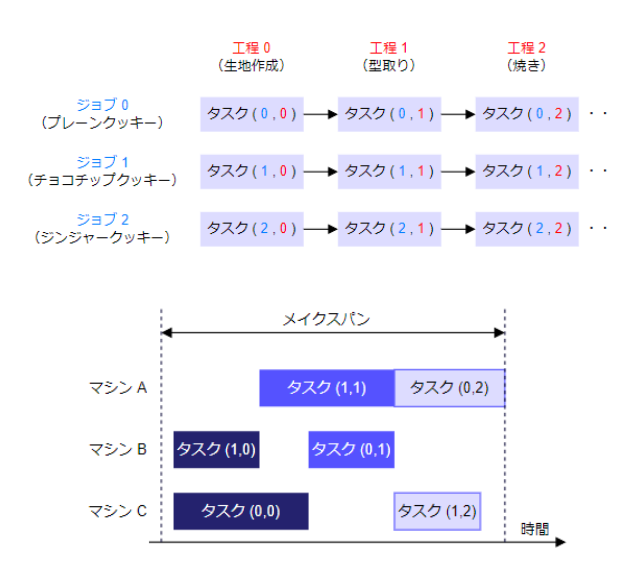

今回のワークショップでは以下に対応します

※ 今回のワークショップでは、マシンを移動することなく、マシニングセンタ内ですべ ての工程を行うことを想定しているため、全てのジョブでタスクは1つになります

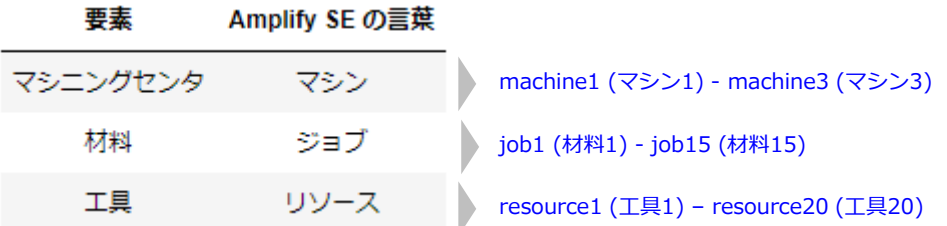

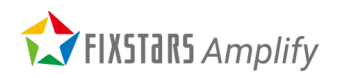

モデルの構築

- モデルを作成しマシン、リソース、ジョブの情報を追加 Step2
	- 切り替え時間を計算して各マシンに追加

#### 実装

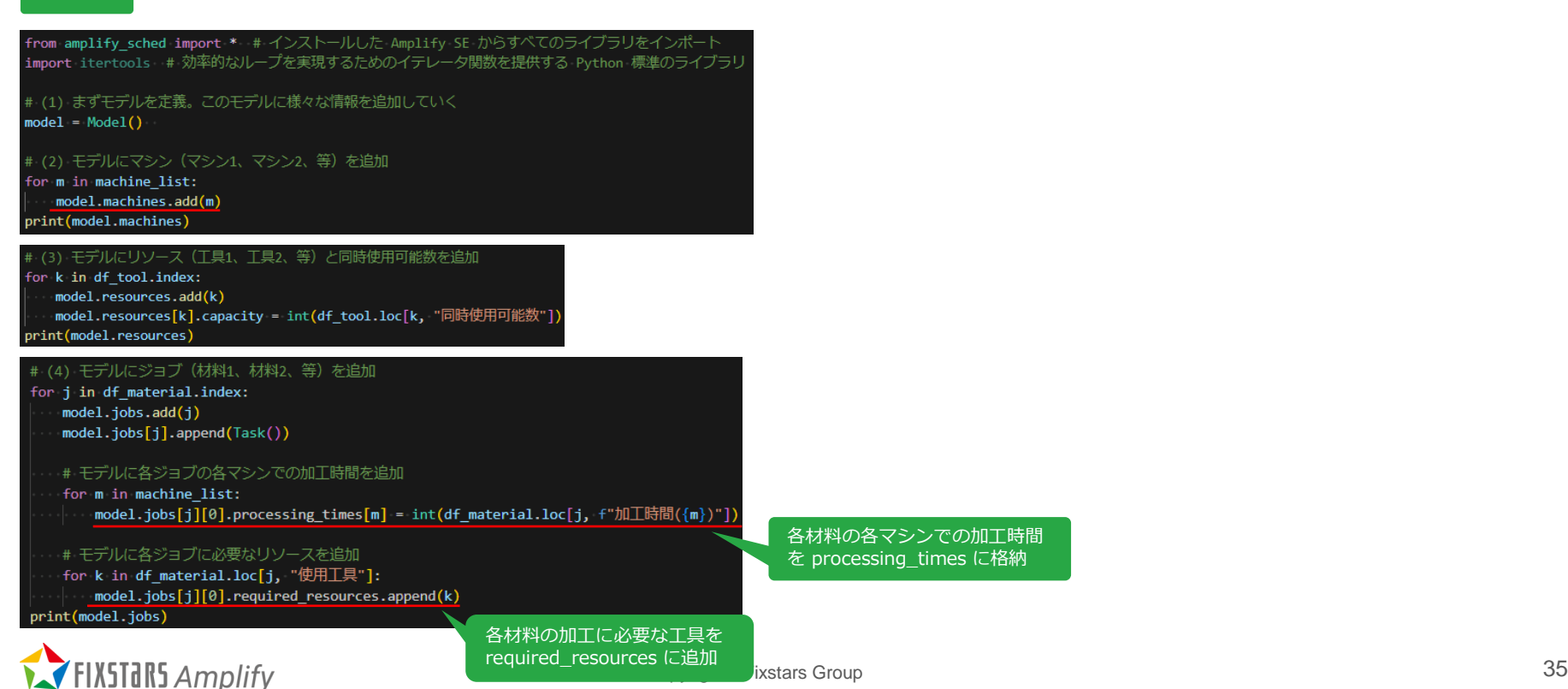

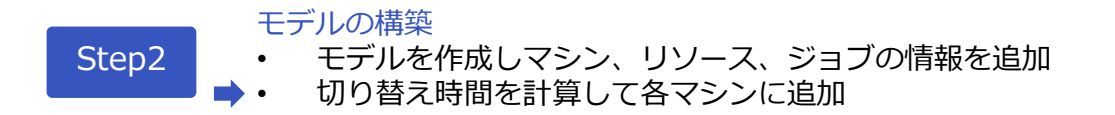

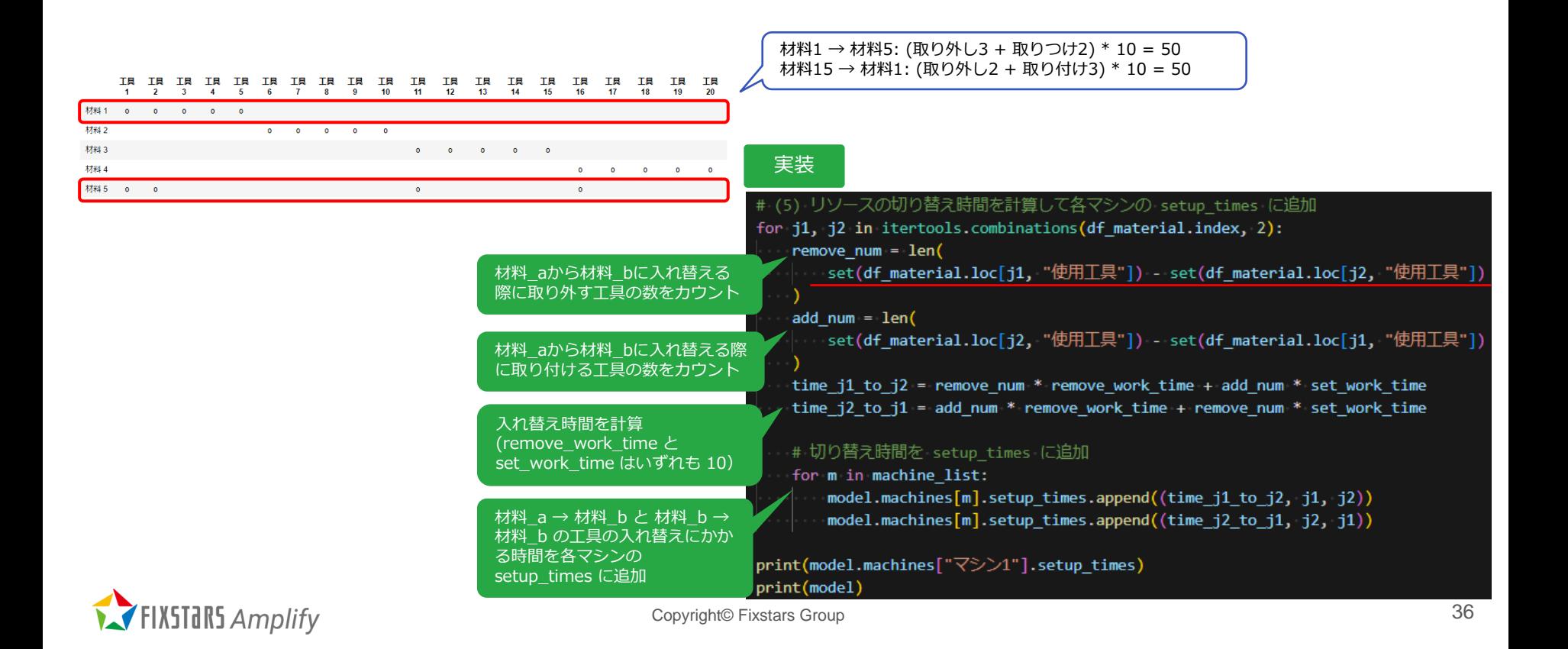

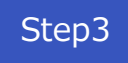

#### マシンで求解 SE で求解して得られた解を可視化

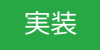

# Step3: Amplify SE による求解と可視化 

result = model.solve(token=token, timeout=10) # タイムアウトは 10 秒

#### 【ご参考】解の情報

#### print(result.status) 意味 status 最適解 OPTIMAL 実行可能解(制約は満たすがメイクスパンは最小とは限らない) **FEASIBLE** 実行可能解が見つからなかった **INFEASIBLE**

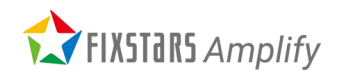

#### マシンで求解 Step3 SE で求解して得られた解を可視化

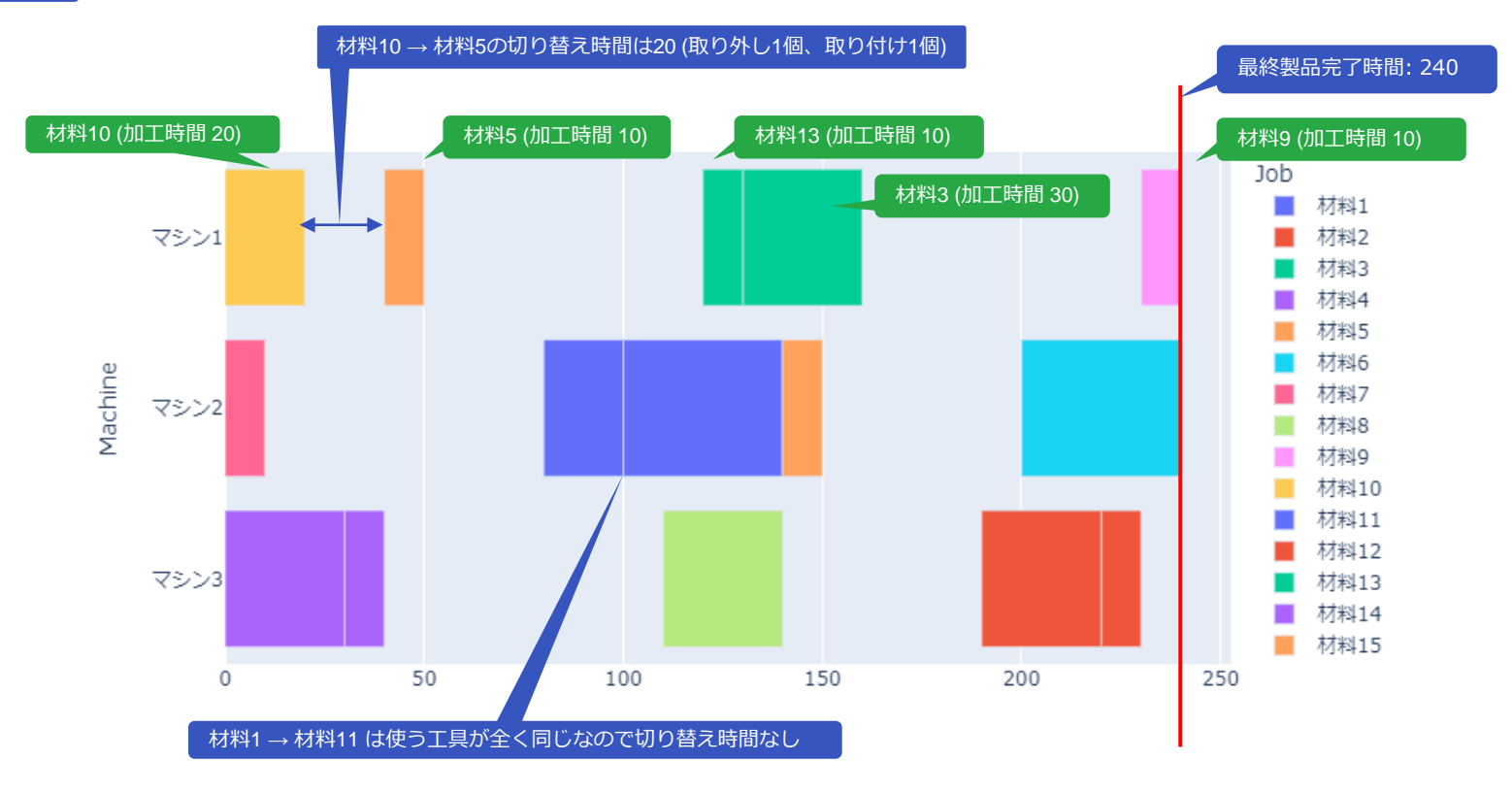

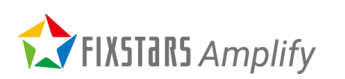

マシンで求解 Step3 < マンクで氷解<br>SE で求解して得られた解を可視化

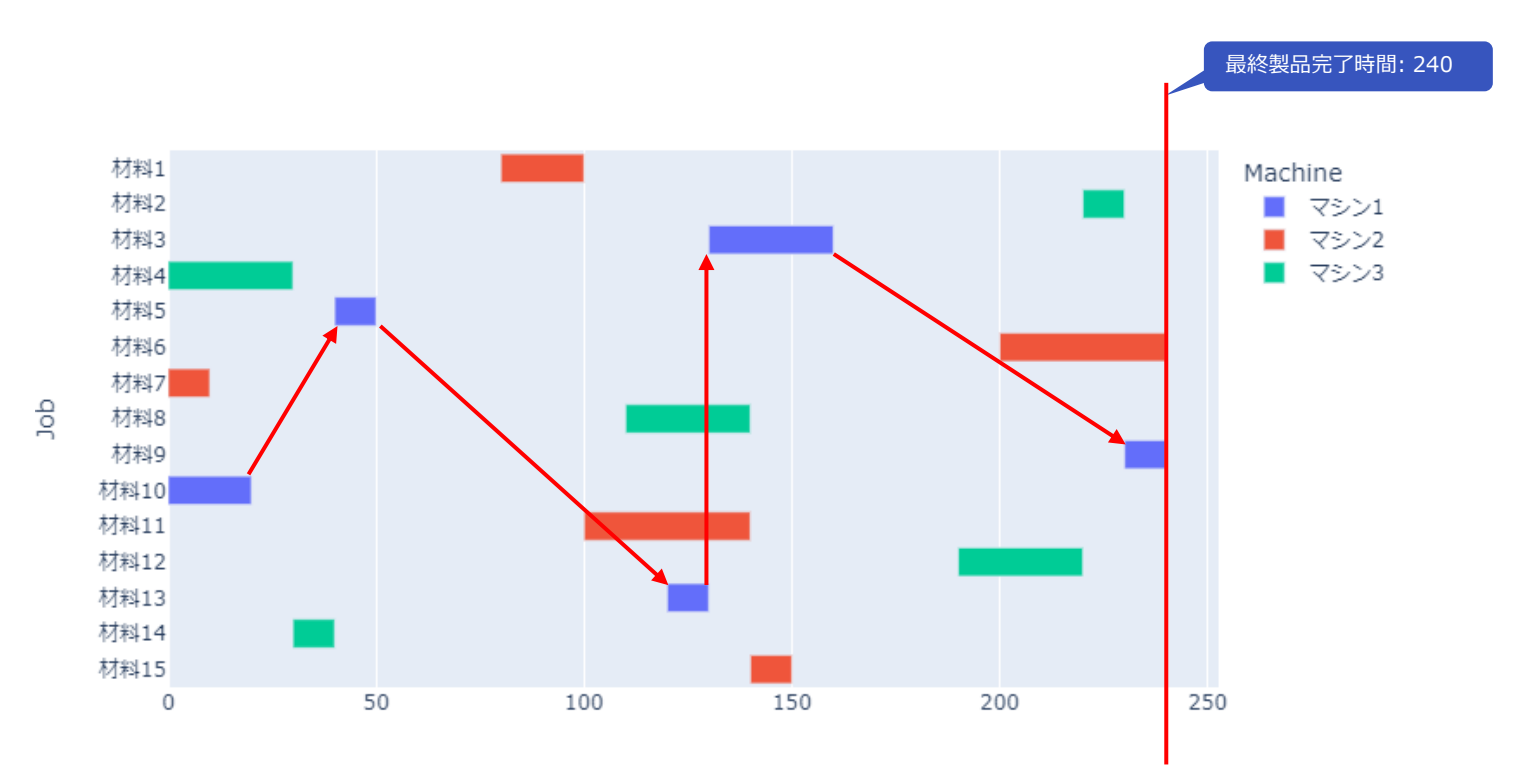

FIXSTARS Amplify

**ワークショップ: おさらい**

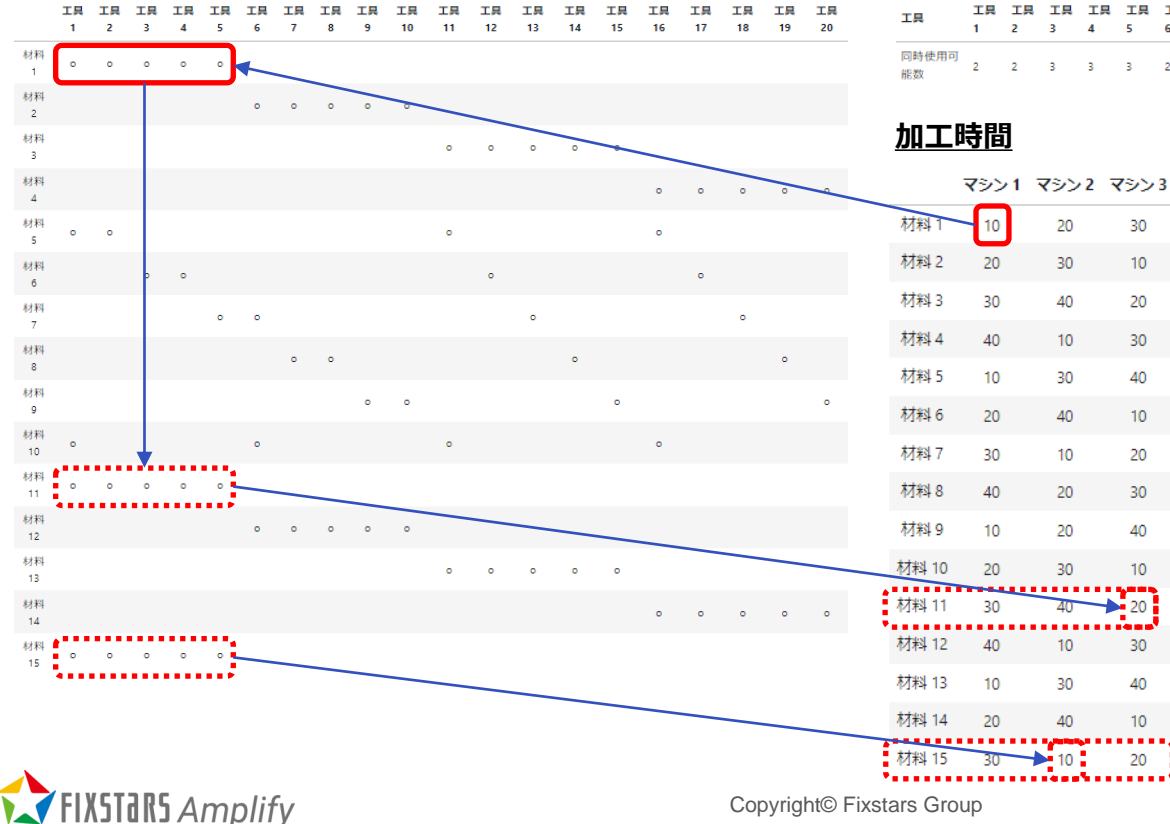

#### **使用工具 工具の数** (同時使用可能数)

30

 $10<sub>10</sub>$ 

20

30

40

 $10<sup>°</sup>$ 

20

30

40

 $10$ 

 $\overline{20}$ 

30

40

20

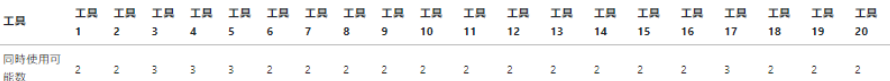

まずは、「材料1」を処理時間が短い「マシン1」に 割り当ててみよう、、「工具1~5」を「マシン1」 に割り当てて、、「材料11」と「材料15」は同じ 「工具1~5」を使うから、同じ「マシン1」に割り 当てれば切り替え時間が必要ないから連続で作った 方がいいな、、いや、、それとも、切り替え時間が かかったとしても、処理時間が短い別のマシンでや った方がいいのか、、、う~ん、それぞれの場合で その先もやってみるしかないか、、、組合せ多すぎ じゃないか、、これを人の手でやるの無理じゃない か、、、

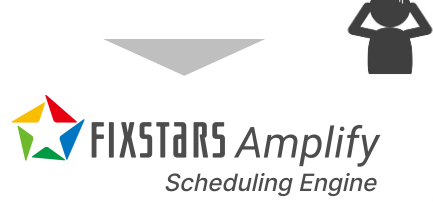

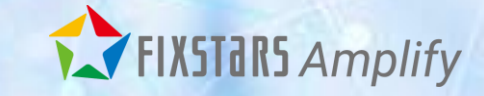

### 事例、価格、今後の進め方等の ご紹介

### **組合せ最適化問題**

### **膨大な選択肢から、制約条件を満たす、ベストな解を探索する(組合せ最適化問題)**

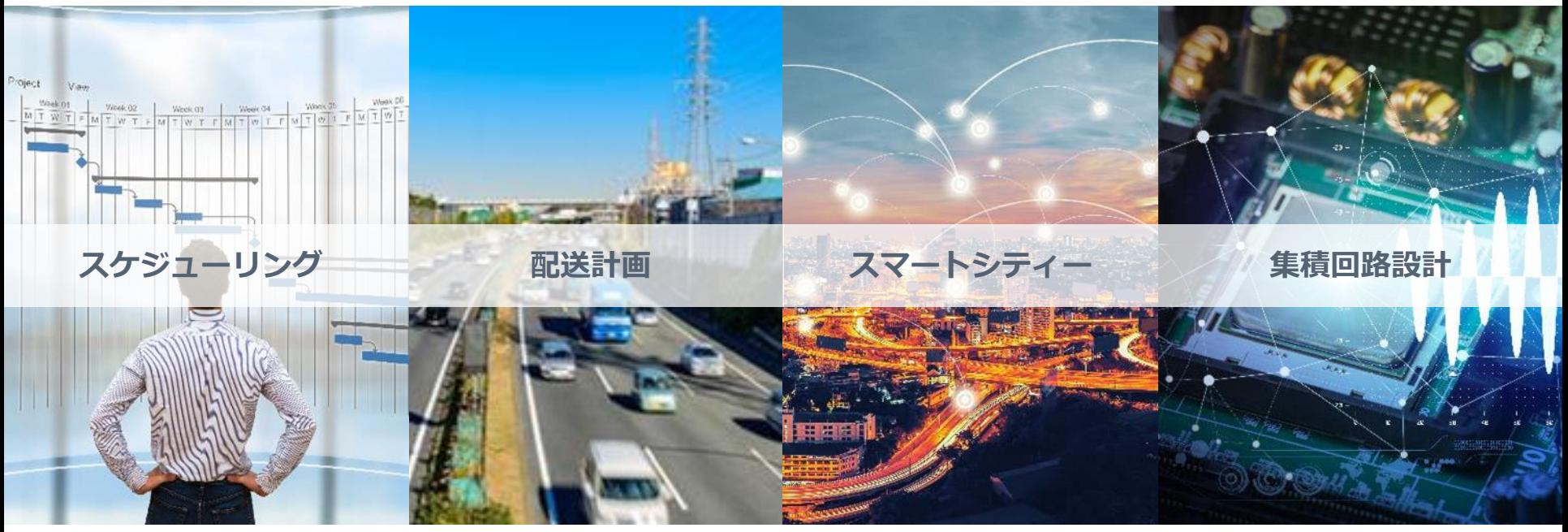

参考: 慶應義塾大学 田中宗 准教授 「量子コンピュータ最前線とイジングマシンの可能性」

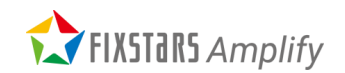

# **組合せ最適化の取り組み事例**

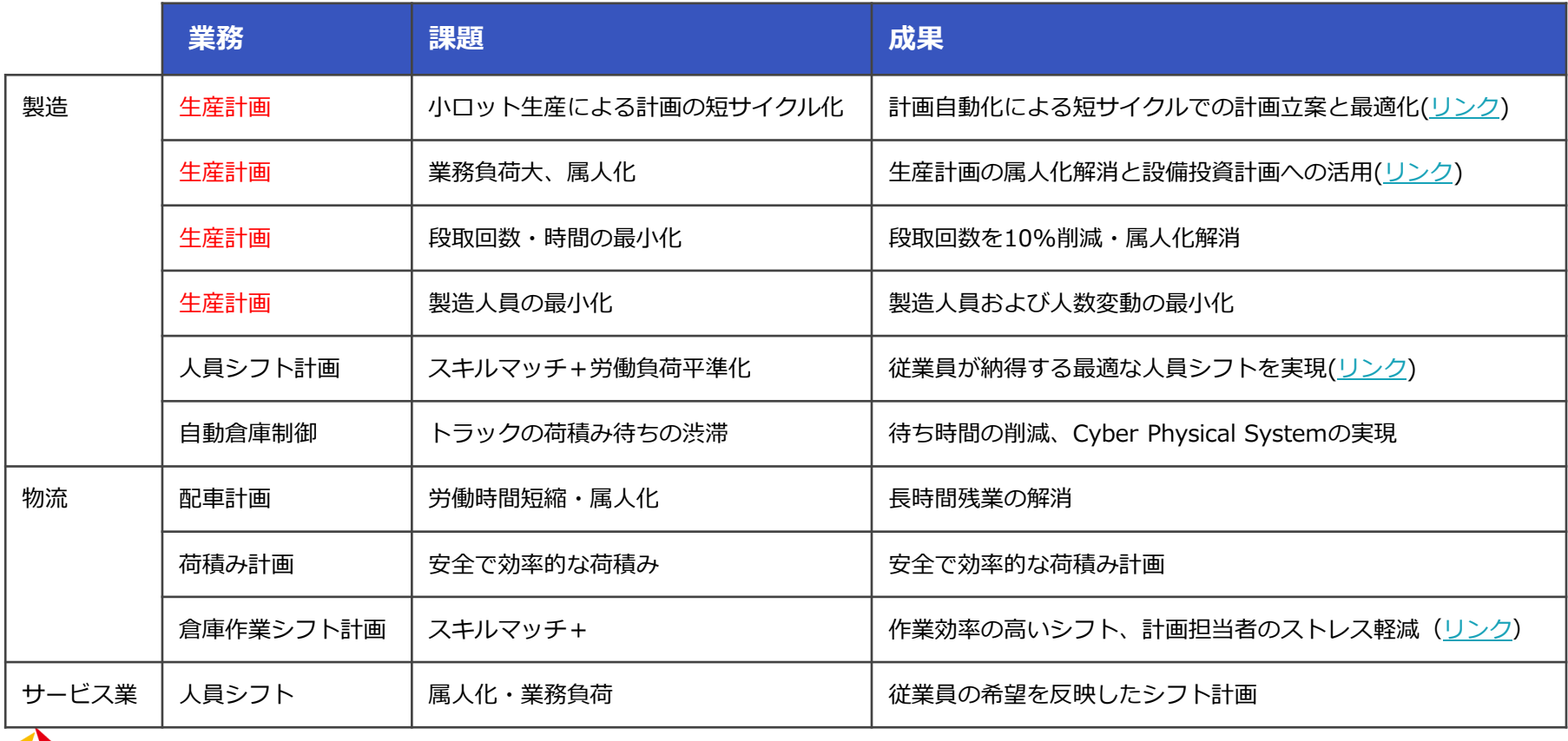

THIXSTARS Amplify

# **生産計画の最適化により人員を14名から10名へ適正化**

<https://amplify.fixstars.com/ja/customers/interview/avaldata>

#### **生産状況**

- 月間200ロットを生産
- 前工程⇒後工程⇒検査工程の3工程
- 物流の混乱による調達遅れ

#### **これまでの生産計画**

- 計画の見直しに一日8時間 (4時間/回×2回) 掛かっていた
- 前工程、後工程の装置稼働率を上げる計画を考えていた
- 工場稼働日は休みを取れず、疲れが溜まっていた

**X** FIXSTERS Amplify

#### **成果**

- 生産計画作成時間の短縮(8時間⇒20分)
- 属人化の解消
- 検査人員の適正化( 14名⇒10名)

#### **今後の発展**

- 設備投資した際の生産量算出のシミュレーションに活用
- 営業担当による客先での納期回答
- 生産計画に合わせた原料納入日の自動調整

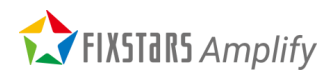

Copyright© Fixstars Group

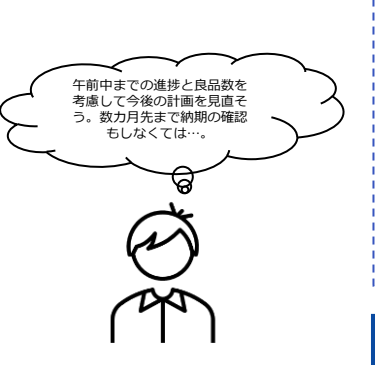

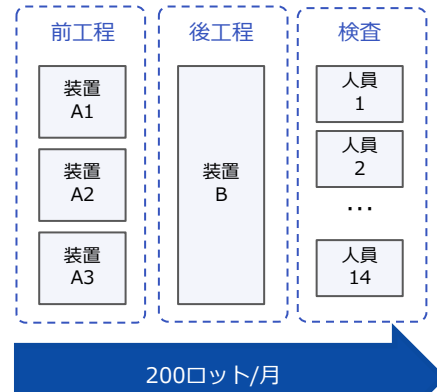

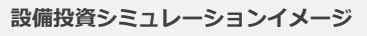

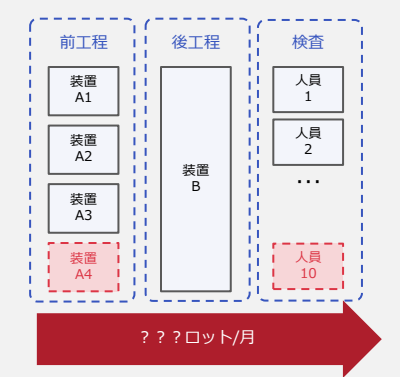

### **生産計画最適化 (電気機器製造メーカー A社様)**

複数の製品事業部から様々なプリント基板の注文を受け、生産を行う部門

課 題

生産する基板に応じて製造装置の部品や材料を交換する「段取り時間」 が必要。段取り時間を考慮した効率的な生産スケジュールを作成したい 従来は、専任者が、一日数回・毎回数十分かけて経験に基づいてスケジ ュールを作成。更なる生産性向上やノウハウ継承のため、生産スケジュ ール作成の自動化に着手

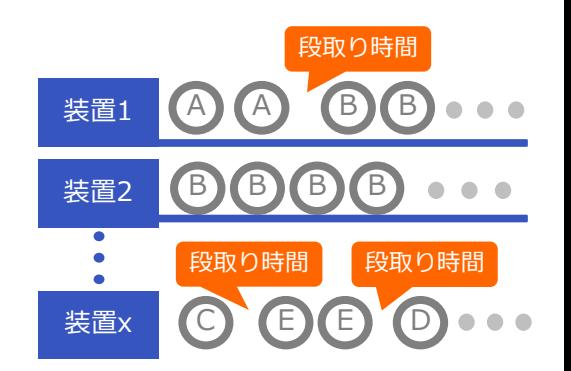

**X FIXSTARS** Amplify

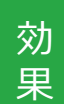

生産スケジュール作成の時間・コストの大幅な削減! (一日あたり数時間 → 数分)

果 段取りのための製造装置の停止回数の削減! (10%以上削減)

|最適化未経験のご担当者様1人がプログラム試作開始|| ストンスポフェースでは、Amplify<br>| おら約1 - 3 + 日間駅 8 組 / | 奈子の効果を実現 から約1~2ヵ月間取り組んでこの効果を実現 現在は試作段階で、実運用に向けてモデルを改良中!

次期フェーズでは、Amplify

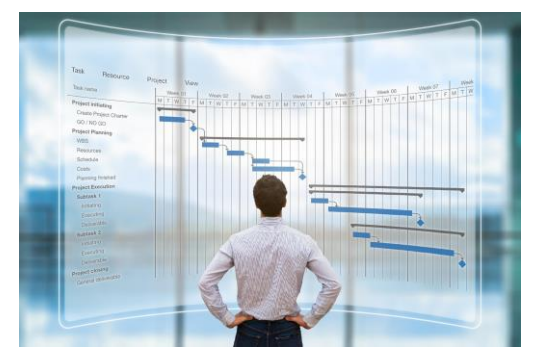

### **生産計画最適化 (機器製造メーカー B社様)**

#### 各製品の生産数に応じて製造人員数の計画をする部門

課 題

効 果

製品ごとに生産が開始できる日と納期が決まっていて、時期により日産 数に差がある。製造に必要な人員数が緩やかに増減し、全体として最小 化するように生産計画を立てている。専任者が2名で日々計画を立案・ 修正しているが、効率的な生産計画の立案、業務負荷削減、属人化解消 のため自動化に着手。

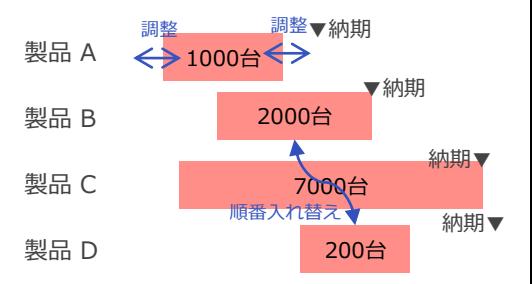

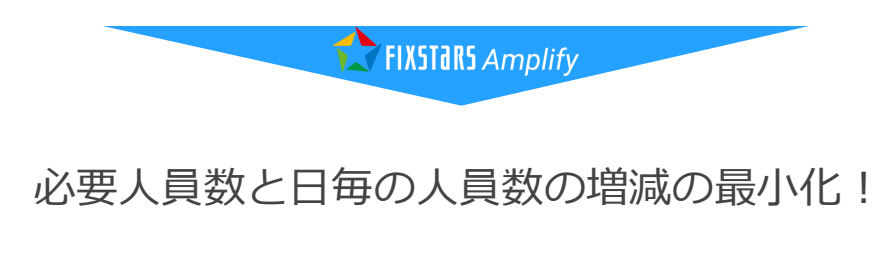

計画立案の業務負荷削減・属人化解消!

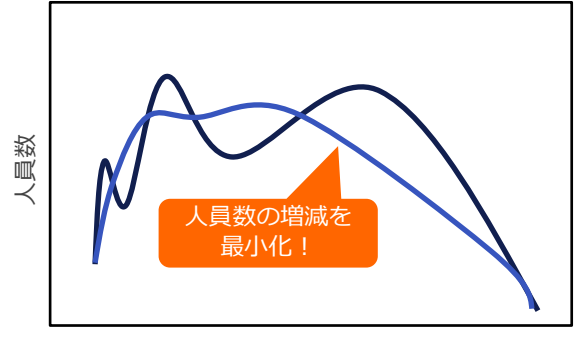

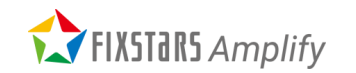

### **ユーザー事例**

### 多くのお客様で成果が出始めています!

株式会社タアフ様

#### 成果

多品種少量生産の工程にマッチした 生産計画アプリを開発

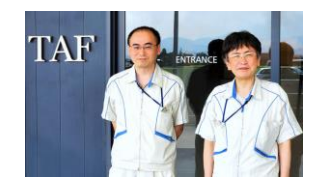

株式会社アバールデータ様

#### 生産計画の属人化解消と 設備投資計画への活用を目指して

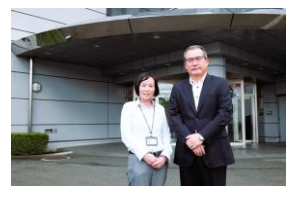

**FIXSTARS Amplify** 

- 自社の生産管理システムと連携した生産計画アプリを開発  $\checkmark$
- 設計初期から現場担当者と丁寧にすり合わせを行うことで、担当者が使いやすいアプリを実現
- 生産計画の標準作業化や生産リードタイムの短縮を目指す生産性向上プロジェクトにおいて、Amplify SEが最 後のピースとなり生産計画自動化の道筋を得た

<https://amplify.fixstars.com/ja/customers/interview/taf>

#### 成果

- 生産計画を自動で立案・修正する機能を実現し、現場導入の道筋を得た
- 調達計画との連携や設備投資のシミュレーションによる経営判断への活用など、生産効率最適化のアイディア を得た

\*今後、現場導入に向けてプロジェクトを推進されています。

#### <https://amplify.fixstars.com/ja/customers/interview/avaldata>

Copyright© Fixstars Group

### **様々な使い方が可能**

### **Amplify SE で作った最適化プログラムは様々な使い方ができます!**

 $O<sub>1</sub>$ 

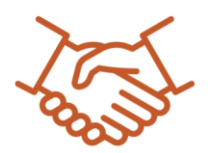

#### 既存システムと連携

既存のシステムとシームレスなデータ連携ができます。例えば、生産管理システムから必要 なデータを取り出してAmplify SEで最適化計算をすることで、大規模な投資やシステム更新 をせずに、高速かつ精密な生産計画の立案が実現できます。

 $02$ 

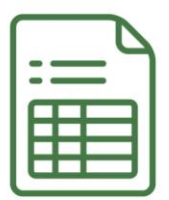

#### エクセルから実行

最適化計算の結果をエクセルなどの表計算ソフトに出力できます。計画担当者の業務フロー はこれまでと変える必要がありません。低コストで簡単に最適化のプロセスを管理・実行で きるようになります。

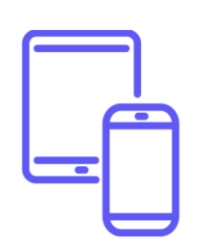

#### 03

#### 独自アプリを開発

もちろん、新しいアプリをゼロから開発するという選択肢もあります。Amplify SEには、初 心者でも理解しやすいチュートリアルや多くのサンプルコードが用意されています。ユーザ ーが自社で開発することもできますし、開発サポートも提供しています。

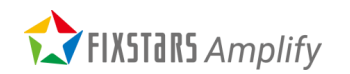

### **幅広い業務・業界に適用**

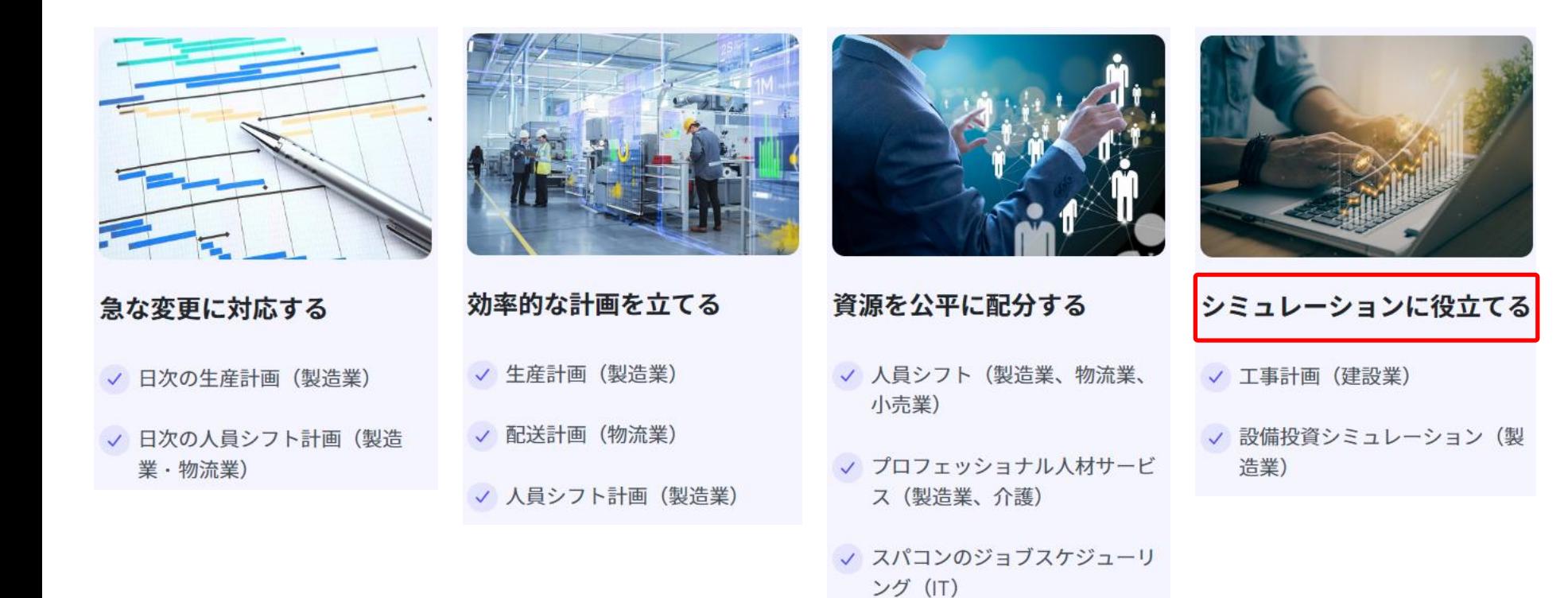

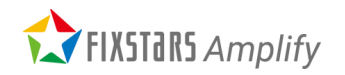

# **Amplify SE: クラウド利用料**

#### <https://amplify.fixstars.com/ja/scheduling/pricing>

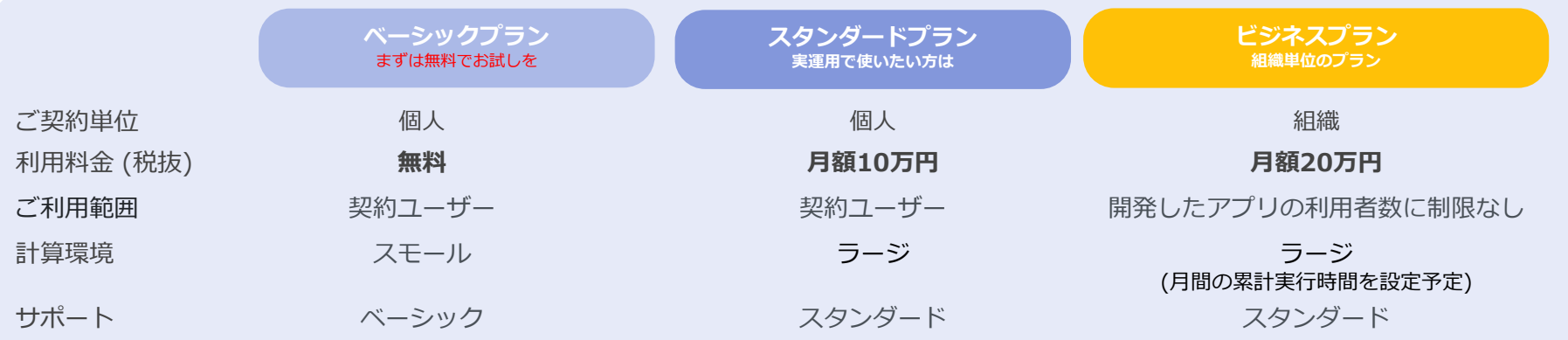

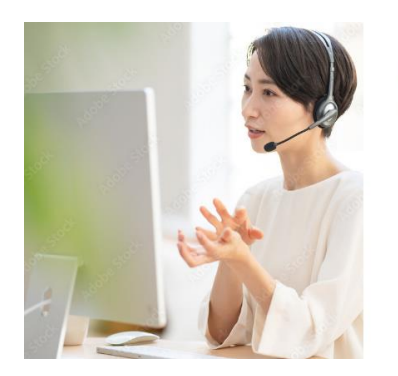

#### Plusオプション

料金:月額50万円 (税込55万円) /ユーザー

- 問い合わせ回数は無制限
- ご質問には翌営業日までに回答(目安)
- 定式化·実装等のご相談
- 特別対応窓口や定例会の設置
- 特別技術支援※

※特別技術支援の内容に応じて期間等は個別にご相談

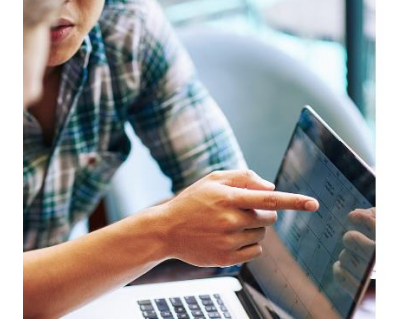

#### エンタープライズプラン

複数の組織や建物をカバーするライセンスや、長時間実行、オンプレ対 応、クラウド上の専用環境の構築等の特別なご要望がある場合には個別 に対応を検討させていただきます。お問い合わせよりお気軽にご相談く ださい。

- 開発·SI費用:個別見積もり
- 運用費用:月間100万円~ (目安)

#### 詳しく見る

# **企業向けプライベートトレーニングのご紹介**

#### <https://amplify.fixstars.com/ja/seminar/private-training>

### 企業向けプライベートトレーニング

お客様が抱える実際の課題やデータを使った カスタムメイドのトレーニングです! (24万円/人(税抜))

全4回のレクチャーとお客様に実施いただく「課題」を含む約1.5か月のコースです。コースの前半では、量子アニーリング・イジングマシン 専用の開発/実行環境であるFixstars Amplifyを用いてPython言語による組合せ最適化アプリケーション開発方法を学びます。後半では、お 客様が抱える実際の課題やデータを使ったトレーニングを実施します。量子アニーリング・イジングマシンを使って実課題の解決に取り組ん でみたい方に最適なコースです。

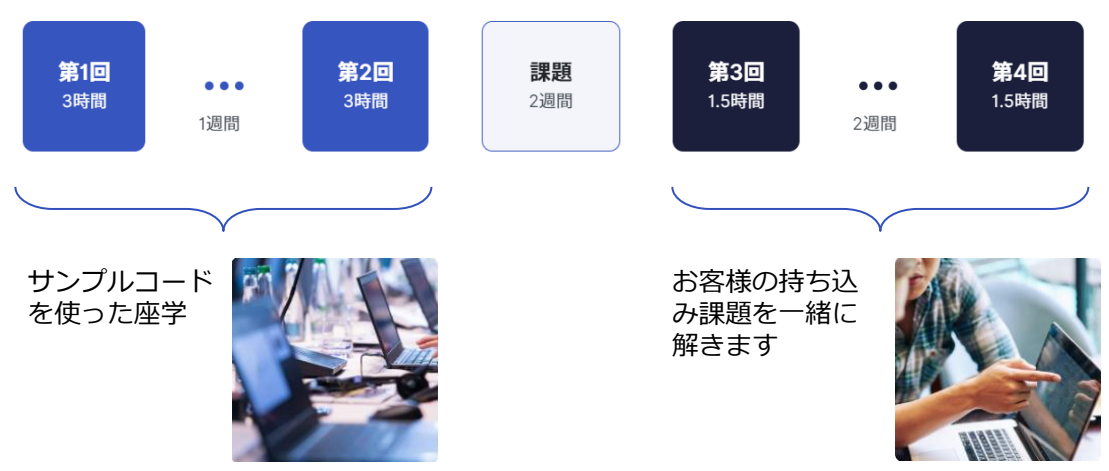

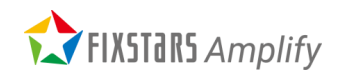

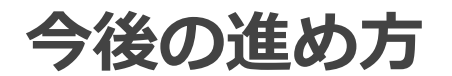

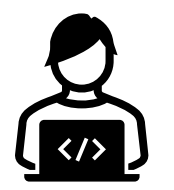

### 自分で Amplify SE でプログラムを作ってみたい方

⚫ ベーシックプラン(無料版)でまずはお試しを。チュートリアル、ドキュメントもご活用ください

- ⚫ 有償プランでより大きな規模で本格開発(お困りごとがある場合は+Plusオプションも追加可)
- ⚫ 何かご質問やご不明点があれば、いつでもお問い合わせください!

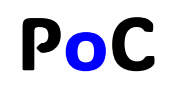

### 手を動かす前に自分の問題が解けるかざっと知りたい方

⚫ 弊社または弊社が紹介する SIer が、無償 PoC や有償プロトタイプ開発を受託することも可能です。ご相 談ください

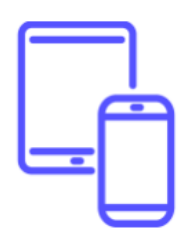

### Amplify SE を使ったシステムやアプリを開発してほしい方

⚫ 弊社または弊社が紹介する SIer が、システム開発やアプリ開発を受託することも可能です。ご相談くだ さい

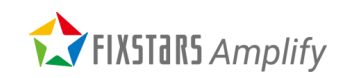

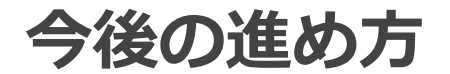

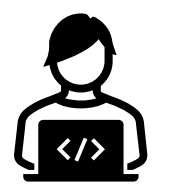

### 自分で Amplify SE でプログラムを作ってみたい方

### ぜひこちらの問題も試してみてください!

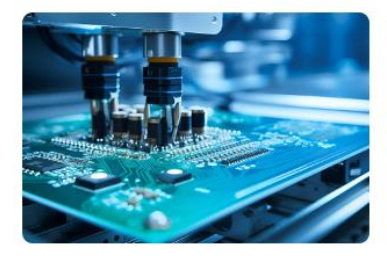

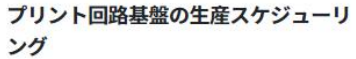

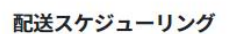

Amplify SEの応用例として、荷物輸送や旅客

複雑で様々な制約を伴う工程から構成される プリント回路基板製造の最適スケジューリン グについて考えます。

送迎などの配送スケジューリングについて取 り扱います。

#### 詳しく見る→

#### 詳しく見る→

#### <https://amplify.fixstars.com/ja/scheduling/resources#code>

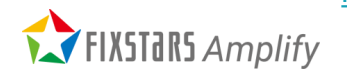

Copyright© Fixstars Group

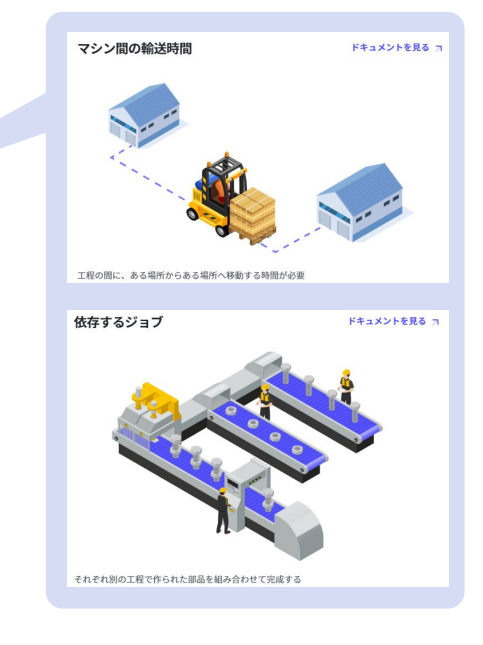

## **ドキュメント**

#### <https://amplify.fixstars.com/ja/docs/amplify-se/index.html>

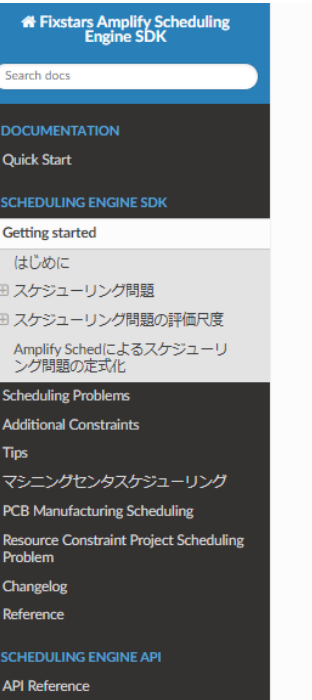

#### 备 / Getting started

View page source

#### **Getting started**

#### はじめに

Amplify Schedはスケジューリング問題の定式化をサポートするライブラリです。Amplify Sched で定式化されたスケジューリング問題はAmplify Scheduling Engineにてスケジュールの最適化を 行うことができます。

#### スケジューリング問題

スケジューリング問題とは、複数のジョブ (Job) とそれらを処理する複数のマシン (Machine) のス ケジュールを決定する問題です。 1つのジョブは、指定されたマシンで指定された時間、複数の 処理 (Task) を実行し、すべてのタスクが完了するとジョブが完了します。

#### Job

複数の Task から構成されます。Job 内の各 Task には順序関係が定められており、その順序で処 理を行う必要があります。また同時に複数の Task を行うことはできません。Job 内の Task の順 番を Process 1. Process 2. ... と呼びます。

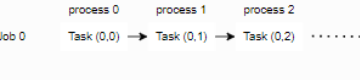

#### Task (1,0)  $\rightarrow$  Task (1,1)  $\rightarrow$  Task (1,2)  $\cdots$ Job<sub>1</sub>

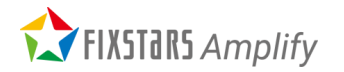

# **ご質問・ご不明点があればお問い合わせください!**

#### <https://amplify.fixstars.com/ja/scheduling/contact> <https://amplify.fixstars.com/ja/user/contact>

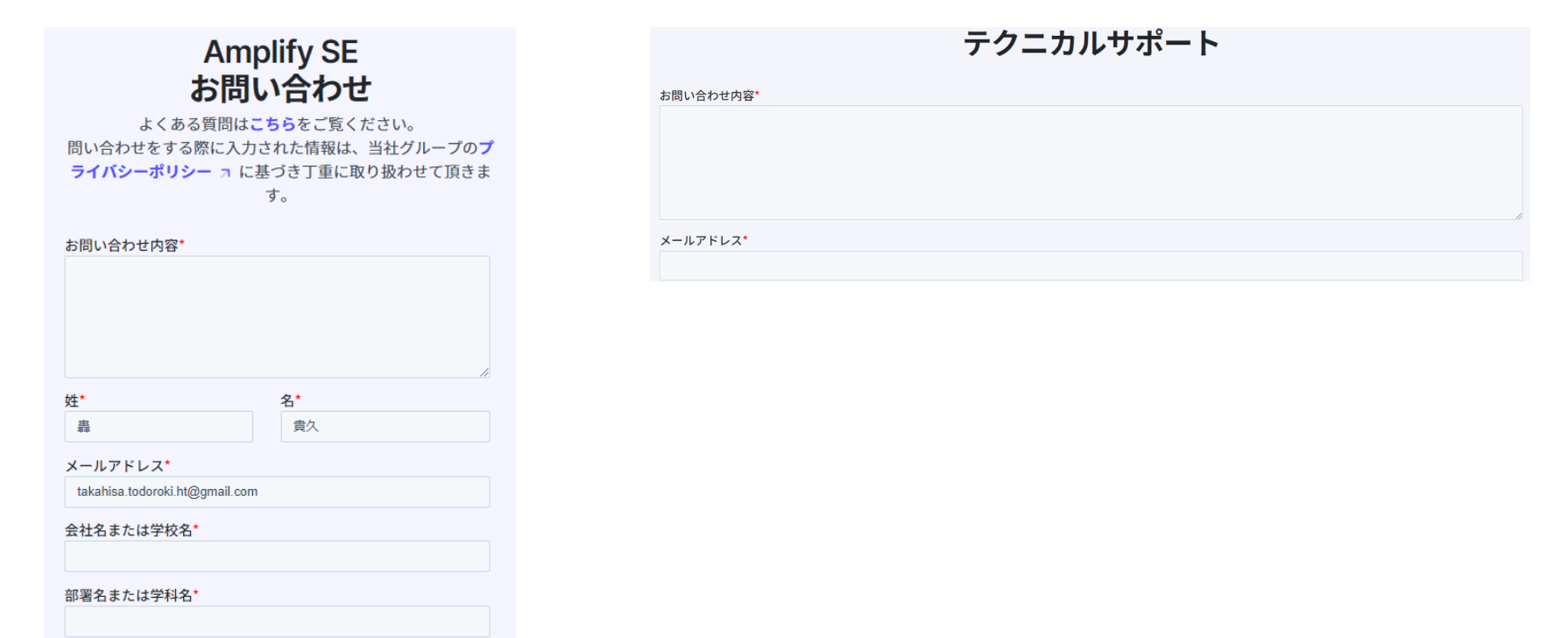

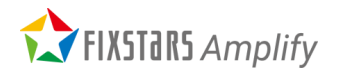

**本セミナーのゴール**

- ⚫ 組合せ最適化問題を解くためのクラウドサービス「Fixstars Amplify」を 知り、Fixstars Amplify Scheduling Engine を使ってスケジューリング最 適化問題を解くための手法やプロセスを理解する
- ワークショップを通して、実際に Fixstars Amplify Scheduling Engine を 使ってみることで、自社の業務への適用のイメージを掴む

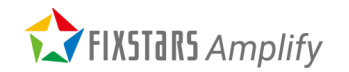

**今後のセミナーの予定**

#### 今後も定期的に無料セミナーを開催します!

**2024/4/24 (水) 「生産計画最適化」 (Scheduling Engine)**

**・はじめに**

- **・会社紹介**
- **・Fixstars Amplify Scheduling Engine のご紹介**
- **・生産計画最適化のワークショップ**
- **・Wrap Up**
	- **・事例のご紹介**
	- **・今後の進め方**
	- **・Q&A**

**2024/5/16 (仮) 「ブラックボックス最適化」**

**(Annealing Engine)**

- **・はじめに**
- **・会社紹介**
- **・Fixstars Amplifyの紹介**
- **・ブラックボックス最適化のワークシ**
- **ョップ**
- **・Wrap Up**
	- **・事例のご紹介**
	- **・今後の進め方**
	- **・Q&A**

今回とほぼ同じ内容となる予定です

#### **2024/5/30 (仮) 「生産計画最適化」 (Scheduling Engine)**

- **・はじめに**
- **・会社紹介**
- **・Fixstars Amplify Scheduling Engine のご紹介**
- **・生産計画最適化のワークショップ**
- **・Wrap Up**
	- **・事例のご紹介**
	- **・今後の進め方**
	- **・Q&A**

ご質問・ご不明点がありましたら、お問い合わせフォームでご連絡下さい <https://amplify.fixstars.com/ja/contact>

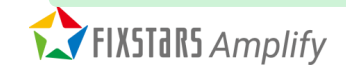

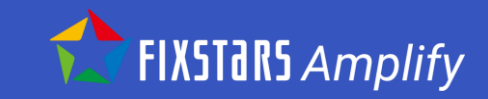

# **ご参加ありがとうございました!**

### **アンケートのご協力お願いします**

 $\mathbb{Z} \times \mathbb{Z} \rightarrow \mathbb{Z}$